# PARAMETER SELECTION AND DERIVATIVE CONDITIONS FOR B-SPLINES APPLIED TO GAS TURBINE BLADE MODELING

ANDREAS SÖDERLUND

Bachelor's thesis 2015:K2

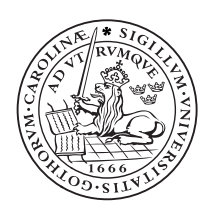

LUND UNIVERSITY

Faculty of Science Centre for Mathematical Sciences Numerical Analysis

#### Abstract

In gas turbine blade modeling a stable but yet flexible method of describing the blade shape is crucial. Polynomials and Bézier curves have been previously used and in this paper B-splines are employed instead. This method removes the need for many of the interior derivative conditions on the curve but special care must be taken when selecting the parameter values and appropriate derivative conditions. This paper presents several parameter selection methods and shows how they affect the construction of the curve. In the end a satisfactory curve is produced where one of its conditions depends on a variable whose value can be set to optimize the shape of the curve in the modeling procedure.

# Contents

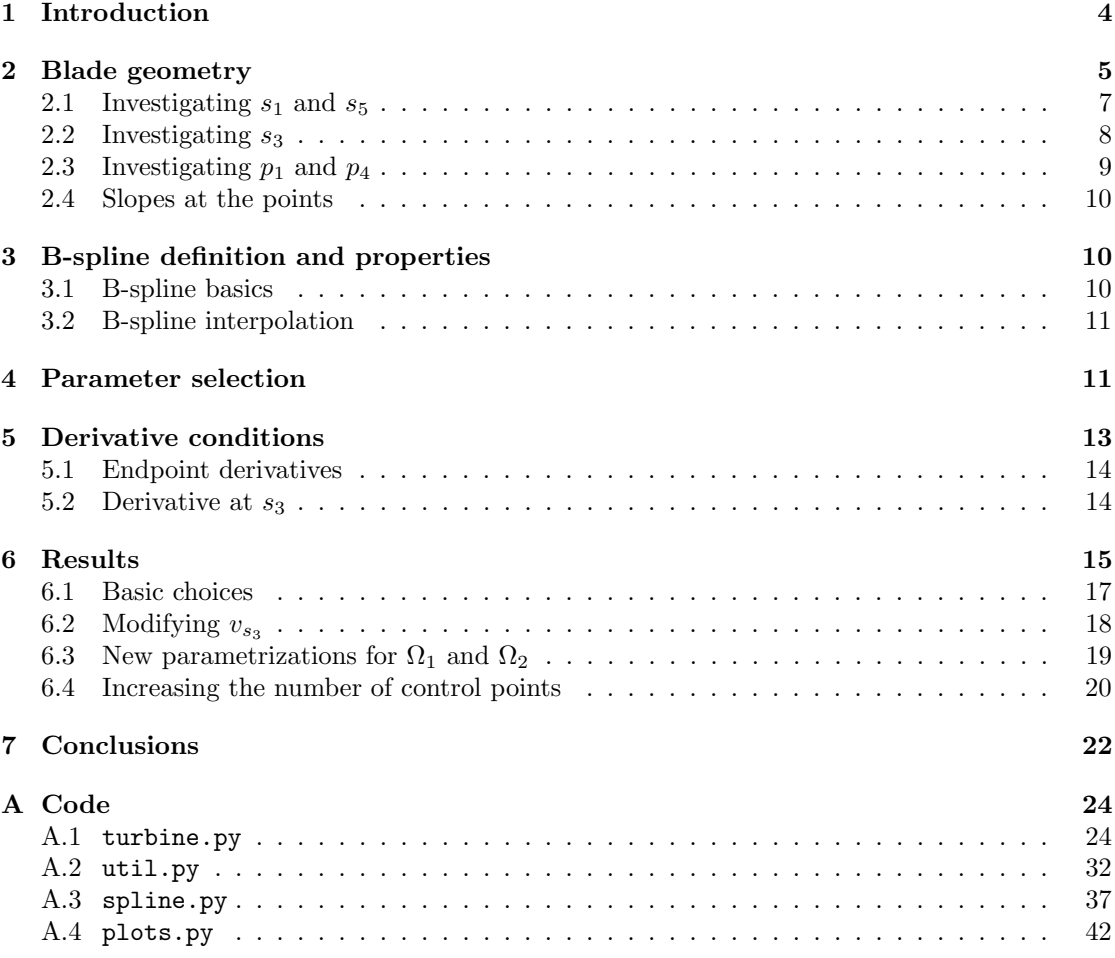

## 1 Introduction

In the development of gas turbines several stages of computer simulation in both  $\mathbb{R}$ ,  $\mathbb{R}^2$  and  $\mathbb{R}^3$  are employed [14]. Because a comprehensive model of the turbines in  $\mathbb{R}^3$  can be difficult to create and analyse, several cross sections in two dimensions of the blade are stacked to give an approximate blade design.

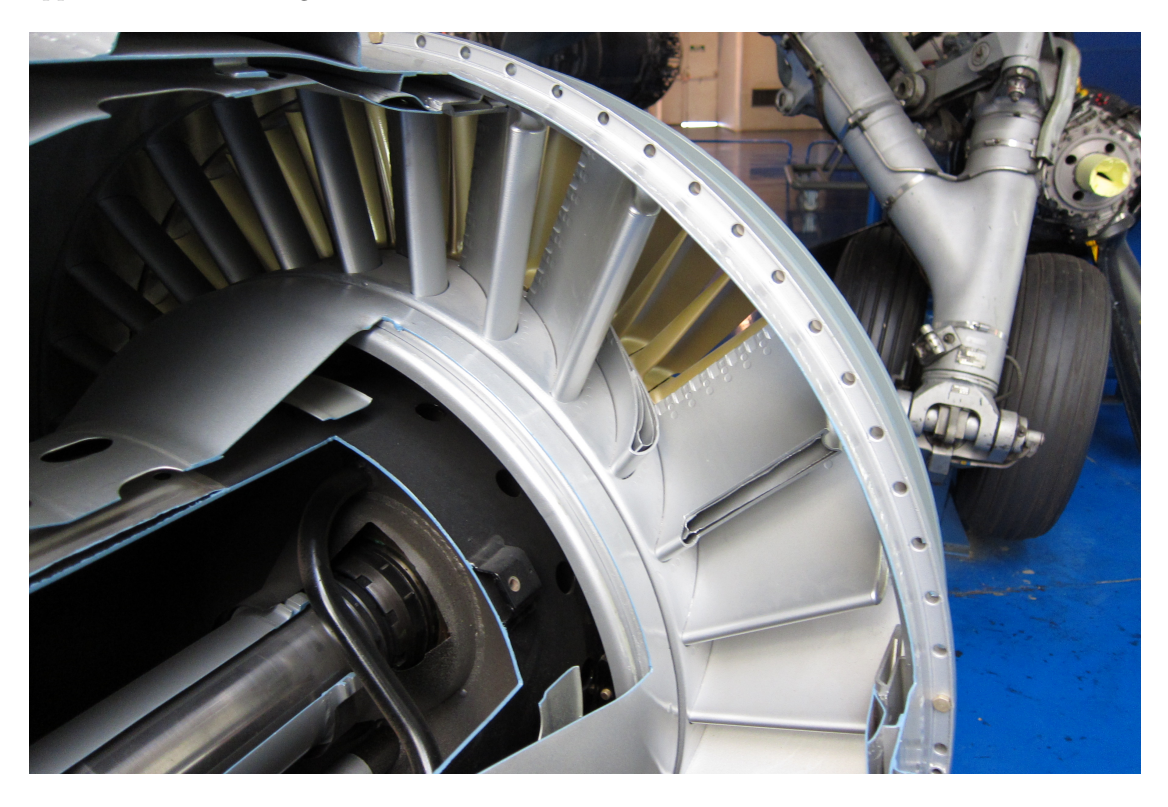

Figure 1: The inlet guide vanes of an Atar turbojet. Air flows from the viewer towards the background of the photo [2].

There are several ways of describing these two-dimensional cross sections and Svensson [14] describes two of them, namely by combining three and four degree polynomials as proposed by Ye [16] and by composite Bézier curves. Because the blade surface requires several of its derivatives to be continuous, both of these methods will face problems at the points on the blade where the functions meet as not only the function values but also its derivatives must be matched. We will instead investigate if the curve can be described using the B-spline basis. With this approach we will immediately gain the desired smoothness along the curve and we can easily add additional conditions on the curve. Even though we have several conditions on the curve, the shape of the blade does not have to be unique. In Figure 2 we see three different blades satisfying the same conditions.

We will begin by explaining the two-dimensional geometry of the cross sections and the conditions that must be satisfied by the curve. In Section 3 we will introduce the B-spline basis and some of its properties. We will also look at how the basis can be used for interpolation. In Section 4 we introduce several methods of choosing the parameter values and how they are used to construct the knot sequence of the B-spline, and in Section 5 we will deal with the choice of

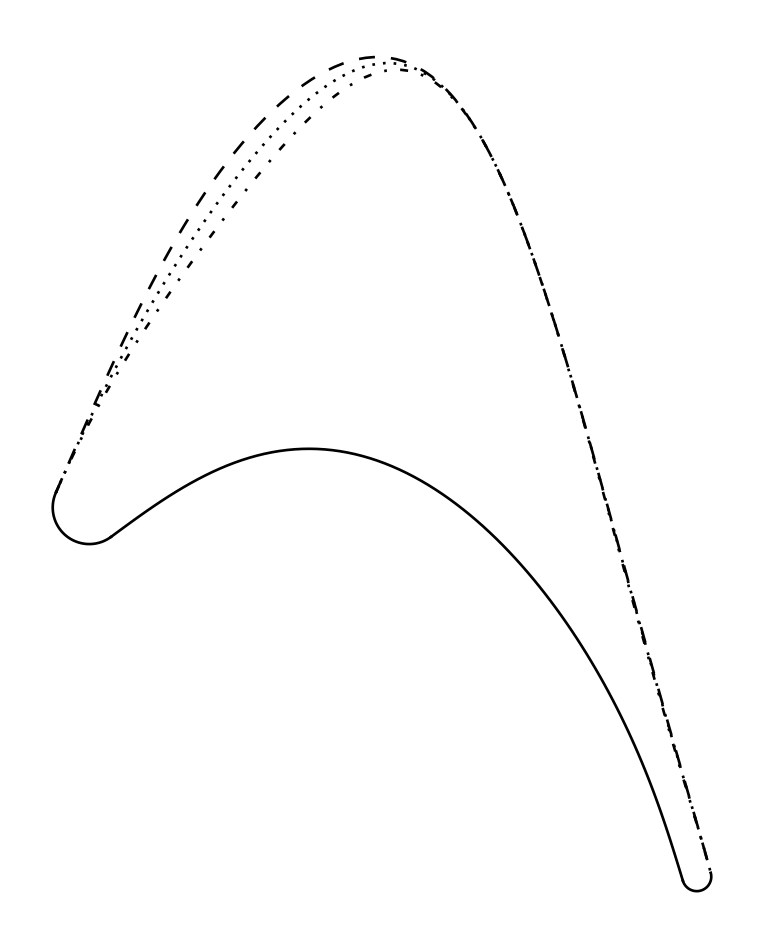

Figure 2: Three possible shapes of the blade fulfilling the same conditions.

derivative conditions for the blade. In the Results section we will look at different ways the blade can be constructed and what kind of blades these choices produce. In the end a satisfactory shape is obtained and we conclude the report by proposing possible improvements and extentions. In the Appendix the code used to produce the curves are presented.

I thank my supervisor Carmen Arévalo for her insightful comments and support throughout the development of this thesis, and Magnus Genrup at the Department of Energy Sciences who provided the topic.

# 2 Blade geometry

The profile of the turbine blade consists of two circular arcs connected by two curves as seen in Figure 3 where the upper curve is the suction side and the lower curve is the pressure side. The shape of the blade is given by 11 blade parameters chosen because of their strong influence on the performance of the turbine [14] and they are as follows:

- $R_1$  Radius of leading edge circular arc<br> $R_2$  Radius of trailing edge circular arc
- Radius of trailing edge circular arc
- $\gamma$  Stagger angle
- $\beta_1$  Inlet flow angle
- $\beta_2$  Outlet flow angle
- $\Delta \beta_1$  Inlet wedge angle
- $\Delta\beta_2$  Outlet wedge angle
- τ Pitch
- $\beta_g$  Gauging angle<br>
Γ Uncovered turn
- $Γ$  Uncovered turning<br>  $B_x$  Airfoil axial chord
- Airfoil axial chord

These parameters are used to define the points in Figure 3 denoted by  $s_1$ ,  $s_3$ ,  $s_5$ ,  $p_1$  and

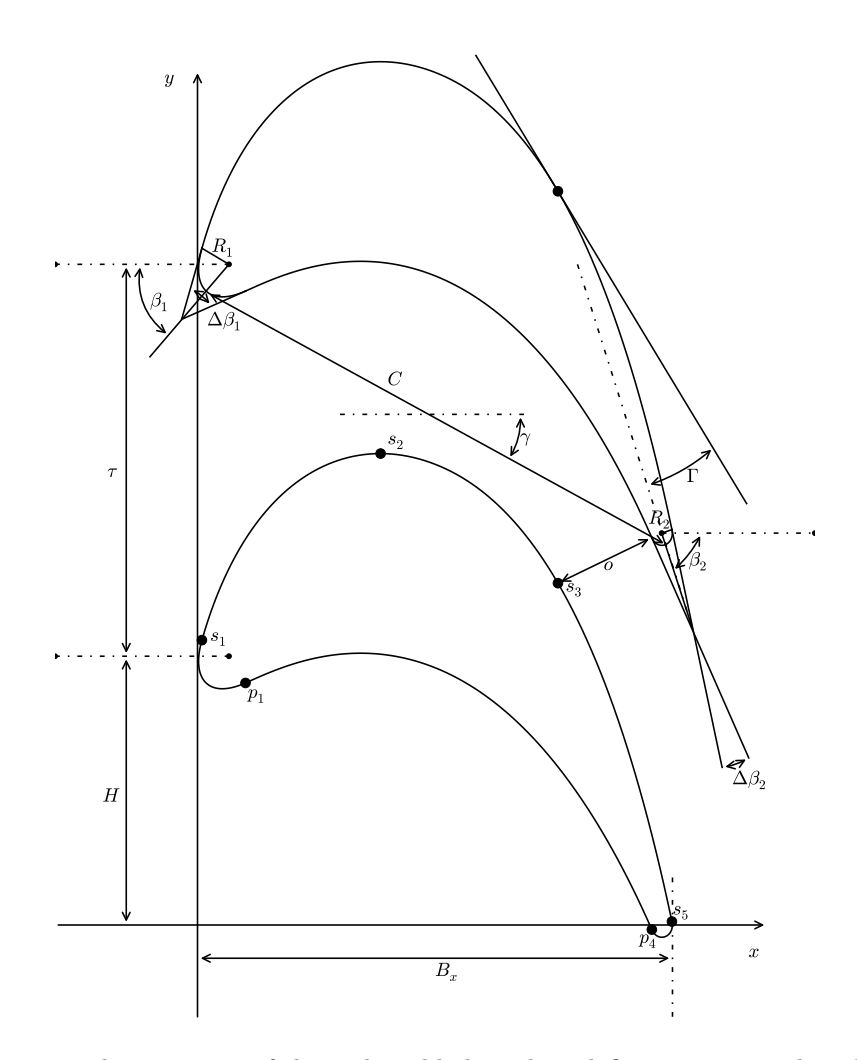

Figure 3: The geometry of the turbine blade and its defining points and angles.

 $p_4$ . The leading edge of the blade is described by a circular arc of radius  $R_1$  and wedge angle  $\Delta\beta_1$  while the trailing edge is described by a circular arc of radius  $R_2$  and wedge angle  $\Delta\beta_2$ . Together with  $\beta_1$  and  $\beta_2$ ,  $\Delta\beta_1$  and  $\Delta\beta_2$  describe at which angles the suction side connects to the circular arcs. The height of the blade is calculated as

$$
H = C\sin\gamma + R_1\sin\beta_1 - R_2\sin\beta_2
$$

where  $C$  is the length of the blade defined by [14]

$$
C = \frac{B_x - R_1(1 - \cos \beta_1) - R_2(1 - \cos \beta_2)}{\cos \gamma}.
$$

The quantity  $\beta_g$  is the gauging angle that determines the width of the throat, o, and is defined as the ratio between  $o$  and the pitch  $\tau$  [16],

$$
\sin(\beta_g) = \frac{o}{\tau}.\tag{1}
$$

#### 2.1 Investigating  $s_1$  and  $s_5$

As seen in Figure 4,  $s_1$  lies on the leading edge circular arc with center  $(R_1, H)$  and radius  $R_1$ where it meets the suction side. Because the suction side meets the radius  $R_1$  at a right angle at  $s_1$ , the angle  $\theta_s$  between  $s_1$  and the leading edge circular arc horizontal radius is

$$
\theta_s = \frac{\pi}{2} - \frac{\Delta \beta_1}{2} - \beta_1
$$

If we write  $s_1$  as  $s_1 = (x_{s_1}, y_{s_1})$  we see that

$$
x_{s_1} = R_1 - R_1 \cos \theta_s
$$
  
=  $R_1 (1 - \cos(\frac{\pi}{2} - \frac{\Delta \beta_1}{2} - \beta_1))$   
=  $R_1 (1 - \sin(\frac{\Delta \beta_1}{2} + \beta_1)),$ 

and

$$
y_{s_1} = H + R_1 \cos(\frac{\Delta \beta_1}{2} + \beta_1).
$$

The trailing edge circular arc has center  $(B_x - R_2, 0)$  and radius  $R_2$  and as before, we see that  $s_5$ lies where the suction side meets the trailing edge circular arc. Following the previous reasoning, the angle  $\phi_s$  between  $s_5$  and the x-axis is

$$
\phi_s = \frac{\pi}{2} - \frac{\Delta \beta_2}{2} - \beta_2.
$$

If we write  $s_5$  as  $s_5 = (x_{s_5}, y_{s_5})$  we get

$$
x_{s_5} = B_x - R_2 + R_2 \cos \phi_s
$$
  
=  $B_x - R_2 (1 - \cos(\frac{\pi}{2} - \frac{\Delta \beta_2}{2} - \beta_2))$   
=  $B_x - R_2 (1 - \sin(\frac{\Delta \beta_2}{2} + \beta_2))$ 

and similarly

$$
y_{s_5} = R_2 \cos(\frac{\Delta \beta_2}{2} + \beta_2).
$$

This gives us the following two expressions for  $s_1$  and  $s_5$ :

$$
s_1 = (R_1(1 - \sin(\frac{\Delta\beta_1}{2} + \beta_1)), H + R_1 \cos(\frac{\Delta\beta_1}{2} + \beta_1))
$$
\n(2)

$$
s_5 = (B_x - R_2(1 - \sin(\frac{\Delta\beta_2}{2} + \beta_2)), R_2 \cos(\frac{\Delta\beta_2}{2} + \beta_2)).
$$
\n(3)

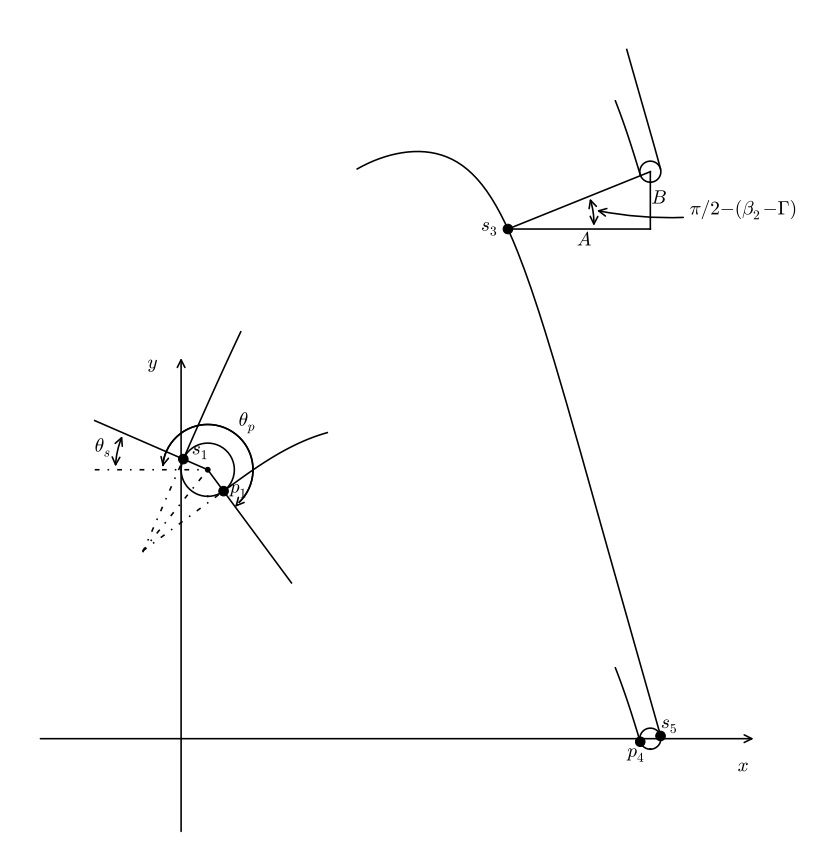

Figure 4: The defining points of the blade and their positions.

## 2.2 Investigating  $s_3$

The point  $s_3$  is defined as the position of the throat  $o$  on the suction side. This means that  $s_3$ is the closest point on the lower blade to the upper blade and that the line through the throat is perpendicular to the slope at  $s_3$ . By drawing a right triangle with hypotenuse  $o + R_2$ , side  $\overline{A}$  parallel to the x-axis and side  $\overline{B}$  parallel to the y-axis as seen in Figure 4, we can calculate  $s_3 = (x_{s_3}, y_{s_3})$ . From the triangle we see that

$$
x_{s_3} = B_x - R_2 - A
$$

$$
y_{s_3} = \tau - B
$$

which means that we must find expressions for  $A$  and  $B$ . The angle between  $A$  and the slope of the suction side at  $s_3$  is  $\beta_2 - \Gamma$  which means that the angle between the hypotenuse and side A of the triangle is  $\frac{\pi}{2} - (\beta_2 - \Gamma)$  using the perpendicularity of the hypotenuse and the slope. From this calculation and equation (1) we get that

$$
A = (o + R_2) \cos(\frac{\pi}{2} - (\beta_2 - \Gamma))
$$
  
=  $(\tau \sin \beta_g + R_2) \sin(\beta_2 - \Gamma).$ 

In the same way, we see that

$$
B = (o + R_2)\sin(\frac{\pi}{2} - (\beta_2 - \Gamma))
$$

$$
= (\tau \sin \beta_g + R_2)\cos(\beta_2 - \Gamma)
$$

which means that we have an expression for  $s_3$ :

$$
s_3 = (B_x - R_2(\tau \sin \beta_g + R_2) \sin(\beta_2 - \Gamma), \tau - (\tau \sin \beta_g + R_2) \cos(\beta_2 - \Gamma))
$$
(4)

## 2.3 Investigating  $p_1$  and  $p_4$

Just as  $s_1$  and  $s_5$  lie on the intersection of the suction side and the leading and trailing edge circular arcs,  $p_1$  and  $p_4$  lie on the intersection of the pressure side and the circular arcs, as seen in Figure 4. The angle  $\theta_p$  in Figure 4 is

$$
\theta_p = \pi + \beta_1 + \frac{\Delta\beta_1}{2}
$$

and the angle  $\phi_p$  between  $p_4$  and the x-axis is

$$
\phi_p = \frac{\pi}{2} - \beta_2 + \frac{\Delta \beta_2}{2}.
$$

If  $p_1 = (x_{p_1}, y_{p_1})$  we can calculate  $x_{p_1}$  as

$$
x_{p_1} = R_1 - R_1 \cos \theta_p
$$
  
=  $R_1 \left( 1 - \cos(\pi + \beta_1 + \frac{\Delta \beta_1}{2}) \right)$   
=  $R_1 \left( 1 + \cos(\beta_1 + \frac{\Delta \beta_1}{2}) \right)$ 

and similarly

$$
y_{p_1} = H + R_1 \sin(\beta_1 + \frac{\Delta \beta_1}{2})
$$

which means that

$$
p_1 = (R_1(1 + \cos(\beta_1 + \frac{\Delta\beta_1}{2})), H + R_1\sin(\beta_1 + \frac{\Delta\beta_1}{2})).
$$
\n(5)

In the same way, we can find  $p_4$  using  $\phi_p$ :

$$
p_4 = (B_x - R_2(1 - \sin(\beta_2 - \frac{\Delta \beta_2}{2})), -R_2 \cos(\beta_2 - \frac{\Delta \beta_2}{2})).
$$
\n(6)

#### 2.4 Slopes at the points

Apart from the position of the points, we also know the slopes there. From Figure 4 we can find the slopes using the angle between the tangent line and the horizontal axis at each point. This means that the slopes at  $s_1$  and  $p_1$  are  $\tan(\beta_1 + \frac{\Delta\beta_1}{2})$  and  $\tan(\beta_1 - \frac{\Delta\beta_1}{2})$  and at  $s_5$  and  $p_4 \tan(-\beta_2 + \frac{\Delta \beta_2}{2})$  and  $\tan(-\beta_2 - \frac{\Delta \beta_1}{2})$ . At s<sub>3</sub> we previously saw that the angle between the tangent line and side A was  $\beta_2 - \Gamma$ , which means that the slope there is  $tan(-\beta_2 + \Gamma)$ .

## 3 B-spline definition and properties

## 3.1 B-spline basics

A spline of degree n is a function piecewise defined by polynomials of degree  $\leq n$  with sufficient smoothness at the points of the curve where the polynomials meet. These points are called the knots of the spline. A B-spline  $s(x)$  (where B stands for Basis) is a spline defined by a nondecreasing knot sequence  $u_0, \ldots, u_k$  of length  $k+1, m+1$  control points  $d_0, \ldots, d_m$  and a degree  $n$  satisfying [4]

$$
\underbrace{k}_{\text{# of knots }-1} = \underbrace{n}_{\text{degree }} + \underbrace{m+1}_{\text{# of $\text{ctrl pts}}}$  (7)
$$

and

$$
s(x) = \sum_{i=0}^{m} d_i N_i^n(x)
$$

where  $(N_i^n)_{i=0}^m$  are the basis functions of the B-spline. These basis functions are defined by a recurrence relation,

$$
N_i^0(x) = \begin{cases} 1 & \text{if } u_i \le x < u_{i+1} \\ 0 & \text{else} \end{cases}
$$

$$
N_i^n(x) = \frac{x - u_i}{u_{i+n} - u_i} N_i^{n-1}(x) + \frac{u_{i+n+1} - x}{u_{i+n+1} - u_{i+1}} N_{i+1}^{n-1}(x).
$$

and

Because each basis function 
$$
N_i^n
$$
 is nonzero on the interval  $[u_i, u_{i+n}]$ , called the support of the  
basis function, the B-spline is only defined for  $x \in [u_n, u_{k-n}]$ . Otherwise, x would lie on a part of  
the domain without a full basis. If x lies in the interval  $[u_n, u_{k-n}]$ , the curve is said to have full  
support. If r successive knots coincide, that is  $u_i = u_{i+r-1}$ , we say that the knot is of multiplicity  
r. At each knot,  $s(x)$  is  $C^{n-r}$  where r is the multiplicity of the knot. A clamped B-spline is a  
B-spline where the first and last knot is of multiplicity  $n + 1$ , and a common choice for  $u_0$  and  
 $u_k$  is  $u_0 = 0$ ,  $u_k = 1$  which means that the domain for  $s(x)$  is [0, 1]. Because  $N_i^n \ge 0$   $\forall i$ , each  
point on the B-spline  $s(x)$  lies in the convex hull of at most  $n + 1$  nearby control points [4]. The  
derivative of a basis function can be written as [4]

$$
\frac{d}{dx}N_i^n(x) = \frac{n}{u_{n+i} - u_i}N_i^{n-1}(x) - \frac{n}{u_{n+i+1} - u_{i+1}}N_{i+1}^{n-1}(x) \tag{8}
$$

which means that the derivative of the B-spline is

$$
s'(x) = \sum_{i=0}^{m} d_i \frac{d}{dx} N_i^n(x).
$$
 (9)

Because B-splines have such convenient properties, as cited above, we use these splines to model the turbine blade. If the reader wishes to read more about B-splines, de Boor [3], Farin [4] and Piegl [11] to name a few are excellent sources.

#### 3.2 B-spline interpolation

If we want the B-spline curve to satisfy  $m+1$  conditions we will need to solve for  $m+1$  unknowns. This can be done by letting the knot sequence, control points, degree or a combination of them act as the unknowns, but we are going to limit us to only having the control points  $D = (d_0, \ldots, d_m)^\top$ as our unknowns. This has the advantage that we can reduce the interpolation to a simple matrix inversion problem for the equation  $A_T D = C$  where  $A_T$  is

$$
A_T = \begin{pmatrix} N_0^{n(q_0)}(t_0) & N_1^{n(q_0)}(t_0) & \dots & N_m^{n(q_0)}(t_0) \\ N_0^{n(q_1)}(t_1) & N_1^{n(q_1)}(t_1) & \dots & N_m^{n(q_1)}(t_1) \\ \vdots & \vdots & \ddots & \vdots \\ N_0^{n(q_m)}(t_m) & N_1^{n(q_m)}(t_m) & \dots & N_m^{n(q_m)}(t_m) \end{pmatrix}
$$
(10)

and

$$
C=(\xi_0,\ldots,\xi_m)^\top
$$

for the parameter vector  $T = (t_0, \ldots, t_m), u_n \leq t_i \leq u_{k-n}$  and where  $0 \leq q_i < n$  indicates the derivative of  $N_i^n$ . Of course, the matrix  $A_T$  might not always be invertible. For  $q_i = 0$  the following theorem is presented in de Boor [3]

**Theorem 1** (Schoenberg-Whitney). The matrix  $A_T = (A_i(t_i))$  defined in (10) with  $q_i = 0$  is invertible if and only if

$$
A_i(t_i) \neq 0, \ i = 0, \ldots, m
$$

i.e., if and only if  $u_i < t_i < u_{i+n} \ \forall i$ .

In which  $N_T$  does not contain any derivatives. A proof can be found in Powell [12]. From equation (8) we see that the derivatives of the basis functions are linear combinations of basis functions of lower degrees, which means that the theorem most likely can be extended to the case where we allow derivatives in  $A_T$ , though a proof of this is outside the scope of this paper. As we will see in the results,  $A_T$  will turn out to be invertible when we construct it. We saw that we could find a parameter vector that made  $A_T$  invertible for a given knot vector, but we can just as easily choose a knot vector that satisfies the theorem given the parameter vector. A method suggested by de Boor [3, p. 219] for a clamped B-spline defined on the interval  $[a, b]$  is to average the knots according to

$$
u_0 = \dots = u_n = a
$$
  
\n
$$
u_{n+j} = \frac{1}{n} \sum_{i=j}^{n+j-1} t_j \text{ for } j = 1, 2, \dots, k - n
$$
  
\n
$$
u_{k-n} = \dots = u_k = b
$$
\n(11)

which will create an invertible matrix  $A_T$  [3].

## 4 Parameter selection

If we want to solve the linear equation system  $s^{(q_i)}(t_i) = \xi_i$ ,  $0 \le q_i < n$  we need a way to choose the parameter vector  $T = (t_0, \ldots, t_m)$ . In our case, the derivative conditions will only occur at the interpolation points  $P_i$ , that is where  $q_i = 0$ . This means that we can look at the simpler case  $s(t_j) = P_j$  and then letting  $t_i = t_j$  if  $s^{(p)}(t_i)$  is the p-th derivative at  $s(t_j)$ . This will be enough as we only allow derivative conditions at the interpolation points  $P_i$ . We begin by introducing

the distance vector  $H = (h_0, \ldots, h_{m-1})$  where  $h_i = t_{i+1} - t_i$ . Following Foley and Nielson [6] we can assume that  $t_0 = 0$  without loss of generality which means that T is completely determined by  $H$  by the recurrence relation

$$
t_0 = 0
$$
  

$$
t_{k+1} = t_k + h_k.
$$

Three commonly used methods for choosing H for a given set of interpolation points  $P =$  $(P_0, \ldots, P_m)$ <sup>T</sup> are the uniform, chord length and centripetal methods. For the *uniform method* we simply let  $h_i = 1$  which means that the distance between the  $t_i$ 's are constant. For the *chord* length method we let

$$
h_i = |P_{i+1} - P_i|
$$

using the Euclidean distance as a metric. Both of these methods can produce poor results if, for example, the distance between the  $P_i$ 's vary greatly, or if the data is badly scaled or changes direction abruptly [6]. The *centripetal method* is often used because it does not suffer from some of these problems and is defined as

$$
h_i = |P_{i+1} - P_i|^\alpha
$$

where a common choice for  $\alpha$  is 1/2. If we instead choose  $\alpha = 0$  or 1 we see that we get the uniform and chord length methods respectively which means that the centripetal method is a generalization of these methods. The centripetal method is invariant under rotations, translations and equal scaling of the coordinates for  $\alpha = 0, 1/2$  and 1 but, as shown by Foley and Nielson, the method is not scale invariant when the axes are scaled independently. Thus, the centripetal method is not affine invariant in general. Using an affine invariant metric introduced by Nielson [9], we can describe two affine invariant methods presented by Foley and Nielson as generally giving geometrically pleasing results [6].

Given  $P = (P_0, \ldots, P_m)^\top$  where  $P_i = (x_i, y_i)$ , define the matrix G by

$$
G = \begin{pmatrix} \frac{\sigma_Y}{g} & -\frac{\sigma_{XY}}{g} \\ -\frac{\sigma_{XY}}{g} & \frac{\sigma_X}{g} \end{pmatrix}
$$

where

$$
\sigma_X = \frac{1}{m} \sum_{i=0}^{m} (x_i - \bar{x})^2, \qquad \qquad \bar{x} = \frac{1}{m} \sum_{i=0}^{m} x_i
$$

$$
\sigma_Y = \frac{1}{m} \sum_{i=0}^{m} (y_i - \bar{y})^2, \qquad \qquad \bar{y} = \frac{1}{m} \sum_{i=0}^{m} y_i
$$

and

$$
\sigma_{XY} = \frac{1}{m} \sum_{i=0}^{m} (x_i - \bar{x})(y_i - \bar{y})
$$

$$
g = \sigma_X \sigma_Y - (\sigma_{XY})^2
$$

If  $U, V \in \mathbb{R}^2$ , we define

$$
M[P](U,V) = \sqrt{(U-V)Q(U-V)^{\top}}.
$$

Then the metric  $M[P](U, V)$  is affine invariant [9]. The first affine invariant method described by Foley and Nielson is the affine invariant chord method and defines the vector H as

$$
h_i = M[P](P_i, P_{i+1})
$$

though it satisfies the previous conditions on invariance, it does not take into account the local geometry of the curve. The second described affine invariant method is the affine invariant angle method and is defined by

$$
h_i = d_i \left( 1 + \frac{\delta \theta_i d_{i-1}}{d_{i-1} + d_i} + \frac{\delta \theta_{i+1} d_{i+1}}{d_i + d_{i+1}} \right)
$$

where  $d_i = M[P](P_i, P_{i+1}), \theta_i = \min(\alpha_i, \pi/2)$  and

$$
\alpha_i = \pi - \arccos\left(\frac{d_{i-1}^2 + d_i^2 - M^2[P](P_{i-1}, P_{i+1})}{2d_i d_{i-1}}\right)
$$

.

We are going to assume that  $d_{-1} = d_{m+1} = 0$ . Foley and Nielson shows that these two methods are affine invariant and suggests choosing  $\delta = 1.5$  [6]. Because we have restricted our B-spline  $s(x)$  to  $x \in [0,1] \subset \mathbb{R}$  we need to scale our parameter vector T to the interval. This is easily done by calculating the total length of the distance vector as  $L = \sum_i h_i$  and dividing each  $h_i$  by the length to get a new distance vector  $\bar{H} = (\bar{h}_0, \ldots, \bar{h}_{m-1})$  where  $\bar{h}_i = h_i/L$ . The parameters then become

$$
t_0 = 0
$$
  

$$
t_{i+1} = t_i + \bar{h}_i
$$
  

$$
t_m = 1.
$$

From now on, we are going to assume that  $T$  and  $H$  already have been scaled in the previous manner.

Our method of choosing the knot vector of the B-spline relies on the fact that we have as many parameter values as we have control points of the spline. This will not be the case if we have several derivative conditions on the spline for some of the parameters, for example if  $s(t_i) = P_i$  and  $s'(t_i) = v_i$ , because the number of parameter values will only depend on the number of interpolation points  $P_i$ . We are going to deal with this problem by calculating the knot vector using a parameter vector where the number of times each parameter value occurs in the vector is equal to how many times it occurs in the spline conditions. To illustrate, if we have the conditions  $s(t_i) = P_i$ ,  $s^{(k_0)}(t_i) = D_{k_0}, \ldots, s^{(k_n)}(t_i) = D_{k_n}$  then the knot vector will be calculated from the parameter vector

$$
(t_0,\ldots,\underbrace{t_i,\ldots,t_i}_{n+1},\ldots,t_m).
$$

This ensures that the length of the parameter vector used for the knot vector generation is of the same length as the number of control points of the spline.

## 5 Derivative conditions

According to Svensson [14] we need the slope of the curvature of the blade to be smooth. The curvature  $\kappa(t)$  of a parametric function  $s(t)$  in  $\mathbb{R}^2$  is defined as [13]

$$
\kappa(t) = \frac{\det (s'(t), s''(t))}{|s'(t)|^3}
$$
\n(12)

which means that the restrictions given by Svensson affect the fourth derivative of the curve. If we only allow simple interior knots for our B-spline  $s(x)$ , the spline will be  $C<sup>4</sup>$  on its interior if it is of degree 5. The method by Ye described in Svensson [14] requires us to match the slopes of the leading and trailing circular arcs at  $s_1$ ,  $s_5$ ,  $p_1$  and  $p_4$  for the B-splines approximating the suction and pressure sides respectively. This means that we require the B-splines to be  $G<sup>1</sup>$ continuous at their endpoints. Here,  $G<sup>r</sup>$  continuity means geometric continuity of degree  $r$  and is defined as:

**Def 1.** Two parametric curves meet with  $G<sup>r</sup>$  continuity if the corresponding arc-length parametrizations of the curves meet with  $C<sup>r</sup>$  continuity.

By a theorem shown in Barsky and DeRose [1], two curves meet with  $G<sup>1</sup>$  continuity if and only if they have a common unit tangent vector. This means that the first derivative end conditions for the B-splines only depend on the direction of the derivative for the circular arcs at the points  $s_1, s_5, p_1$  and  $p_4$ . In Section 2 we saw that the slopes at  $s_1, s_3, s_5, p_1$  and  $p_4$  were defined which means that we know the directions of the derivative vectors. The lengths of the vectors depend on the parametrization of the curve which means that we have to look at suitable parametrizations.

#### 5.1 Endpoint derivatives

Let us begin by parametrizing the leading and trailing edge circular arcs as

$$
\Omega_1(\theta_1(t)) = (R_1(1 - \cos \theta_1(t)), H + R_1 \sin \theta_1(t))
$$
  
\n
$$
\Omega_2(\theta_2(t)) = (B_x - R_2(1 - \cos \theta_2(t)), R_2 \sin \theta_2(t))
$$

where  $\theta_1(t)$ ,  $\theta_2(t)$  parametrizations for the circles. For  $\theta_s$ ,  $\phi_s$ ,  $\theta_p$  and  $\phi_p$  from section 2 we see that

$$
s_1 = \Omega_1(\theta_s), s_5 = \Omega_2(\phi_s)
$$
  

$$
p_1 = \Omega_1(\theta_p), p_4 = \Omega_2(\phi_p)
$$

which shows that the parametrizations are correct. If we differentiate  $\Omega_1$  and  $\Omega_2$  we get

$$
\begin{aligned} \Omega_1'(\theta_1(t)) &= R_1\big(\theta_1'(t)\sin\theta_1(t),\theta_1'(t)\cos\theta_1(t)\big)\\ \Omega_2'(\theta_2(t)) &= R_2\big(\theta_2'(t)\sin\theta_2(t),\theta_2'(t)\cos\theta_2(t)\big) \end{aligned}
$$

which means that we can write the first derivative end conditions as  $\Omega'_1$  and  $\Omega'_2$  depending only on their parametrizations. If we let  $v_{s_1}, v_{s_5}, v_{p_1}$  and  $v_{p_4}$  be the first derivatives at  $s_1, s_5, p_1$  and  $p_4$  respectively, we can write them as

$$
v_{s_1} = \Omega'_1(\theta_1(t_{s_1})), \ t_{s_1} \text{ s.t. } \theta_1(t_{s_1}) = \theta_s \tag{13}
$$

$$
v_{s_5} = \Omega_2'(\theta_2(t_{s_5})), \ t_{s_5} \text{ s.t. } \theta_2(t_{s_5}) = \phi_s \tag{14}
$$

$$
v_{p_1} = \Omega_1'(\theta_1(t_{p_1})), \ t_{p_1} \text{ s.t. } \theta_1(t_{p_1}) = \theta_p \tag{15}
$$

$$
v_{p_4} = \Omega_2'(\theta_2(t_{p_4})), \ t_{p_4} \text{ s.t. } \theta_2(t_{p_4}) = \phi_p \tag{16}
$$

for some parametrizations  $\theta_1, \theta_2$ .

#### 5.2 Derivative at  $s_3$

From the calculations in subsection 2.2 we see that the angle between the slope at  $s_3$  and the horizontal line through  $s_3$  is  $\beta_2 - \Gamma$  which means that the slope as  $s_3$  is defined. Using this we can describe the slope at  $s_3$  as a vector  $\tilde{v}_{s_3}$  of unit length

$$
\tilde{v}_{s_3} = (\cos(\beta_2 - \Gamma), -\sin(\beta_2 - \Gamma)).
$$

As before, we do not have any information on the length of the derivative vector at  $s_3$ . This means that we can write the first derivative at  $s_3$  as

$$
v_{s_3} = \nu_{s_3} \tilde{v}_{s_3} = \nu_{s_3} \left( \cos(\beta_2 - \Gamma), -\sin(\beta_2 - \Gamma) \right) \tag{17}
$$

where  $\nu_{s_3} = |v_{s_3}|$  is a real number.

## 6 Results

Using the theory we built up in the previous sections we will now divide the turbine blade into four parts, the leading and trailing edge circular arcs, and the suction and pressure sides. The circular arcs are easily described as parts of parametrized circles which means that we will focus on the construction of the suction and pressure sides. We will also introduce a point

$$
s_2 = \left(\frac{x_{s_1} + x_{s_3}}{2}, \frac{x_{s_1} + x_{s_3}}{2}\lambda\right) \tag{18}
$$

on the suction side between  $s_1$  and  $s_3$ . The variable  $\lambda$  will be used to optimize the shape of the blade. To construct the suction side

$$
S(t) = \sum_{i=0}^{m} P_i N_i^n(t)
$$

connecting  $s_1$  to  $s_5$  we will need to decide on a degree n, a knot sequence  $(u_0, \ldots, u_k)$  and control points  $P_s = (P_0, \ldots, P_m)$ . From the continuity conditions in section 5 we see that  $S(t)$  must be of degree 5 and without loss of generality we can assume that  $0 \le t \le 1$  for  $S(t)$ . We will choose  $S(t)$  to be a clamped B-spline which means that the first and last knots will be of multiplicity 6. We make this choice because B-splines do not represent circular arcs well which means that a closed B-spline describing the whole blade will be bad at the leading and trailing edges. With a clamped B-spline we will be able to describe the suction and pressure side independently in an easy way. Thus, to have full support, we need at least 12 knots for our B-spline. We have 7 conditions on  $S(t)$ ,

$$
C_s = (s_1, v_{s_1}, s_2, s_3, v_{s_3}, s_5, v_{s_5}),
$$

which means that we are going to have 7 control points. From the equality (7) we see that we then need  $k = 7 + 5 = 12$ , that is 13 knots. Because we have 4 zero-derivative conditions we will have the parameter vector

$$
T_s = (t_0, t_1, t_2, t_3)
$$

which we will construct using the conditions  $C_s$  and one of the methods described in Section 4. We can now construct the matrix

$$
A_{T_s} = \begin{pmatrix} N_0^5(t_0) & N_1^5(t_0) & \dots & N_6^5(t_0) \\ N_0^5'(t_0) & N_1^5'(t_0) & \dots & N_6^5'(t_0) \\ N_0^5(t_1) & N_1^5(t_1) & \dots & N_6^5(t_1) \\ N_0^5(t_2) & N_1^5(t_2) & \dots & N_6^5(t_2) \\ N_0^5'(t_2) & N_1^5'(t_2) & \dots & N_6^5'(t_2) \\ N_0^5(t_3) & N_1^5(t_3) & \dots & N_6^5(t_3) \\ N_0^5'(t_3) & N_1^5'(t_3) & \dots & N_6^5(t_3) \end{pmatrix}
$$

if we use the averaging method suggested by de Boor for the interior knot. The last thing we need to do is to solve the equation system

$$
A_{T_s}P_s=C_s\\
$$

in order to get the control points. This process is described in the following algorithm:

- 1. Decide on a value  $\lambda$
- 2. Construct  $s_1, s_2, s_3, s_5, p_1$  and  $p_4$  using equations (2), (18), (4), (3), (5) and (6).
- 3. Construct the parameter vector  $T_s$  and the knot vector.
- 4. Choose a parametrization for  $\Omega_1$  and  $\Omega_2$  and construct the end point derivatives  $v_{s_1}$  and  $v_{s_5}$ .
- 5. Choose a value  $\nu_{s_3}$  and construct  $v_{s_3}$ .
- 6. Construct the basis functions  $N_i^5(t)$  and their derivatives  $N_i^{5(q_i)}(t)$ .
- 7. Construct the matrix  $A_{T_s}$ , the condition vector  $C_s$  and solve  $A_{T_s}P_s = C_s$
- 8. Return the B-spline

$$
S(t) = \sum_{i=0}^{6} P_i N_i^5(t)
$$

The method to construct the pressure side will be similar, but as we only have 4 conditions  $p_1, v_{p_1}, p_4, v_{p_4}$  we will need 2 extra condition to satisfy the equality (7). To do this we will introduce the conditions  $a_{p_1}, a_{p_4}$  on the second derivatives at the endpoints. From this algorithm we see that we need to decide on the conditions described in Figure 3, a value  $\lambda$  for  $s_2$ , a parameter vector  $T_s$  for  $S(t)$ ,  $\nu_{s_3}$  for  $s_3$ , parametrizations for  $\Omega_1$  and  $\Omega_2$  and second derivatives for  $P(t)$ . Because these are not dependent on any previous calculations in the algorithm, they can be decided beforehand which simplifies the construction of the algorithm. By implementing the algorithm in Python we can look at the resulting parametrized blades we get from some different choices of the previous values. Throughout the examples we will use the following 11 conditions on the blade given by Svensson [14]:

$$
R_1 = .0555\nR_2 = .0220\n\gamma = 29.2\n\beta_1 = 51.5\n\beta_2 = 74.081\n\Delta\beta_1 = 30\n\Delta\beta_2 = 2\n\tau = 1.1817\n\beta_g = 75.4075\n\Gamma = 8\nB_x = 1
$$

<sup>1</sup>Svensson states that it should be 15.92 but this is incorrect.

## 6.1 Basic choices

We will begin by making the simplest choices possible. We begin by choosing the parametrizations  $\theta_1(t) = t$  and  $\theta_2(t) = t$  for  $\Omega_1$  and  $\Omega_2$ . This means that  $\Omega'_1(t) = R_1(\sin(t), \cos(t))$  and  $\Omega'_2(t) =$  $R_2(\sin(t), \cos(t))$  and  $|v_{s_1}| = |v_{p_1}| = R_1$  and  $|v_{s_5}| = |v_{p_4}| = R_2$ . We let  $\nu_{s_3} = 1$  which means that  $|v_{s_3}| = 1$  and let  $a_{p_1} = a_{p_4} = (1, 1)$ . We use the uniform method to get the parameter vector  $T_s = (0, 1/3, 2/3, 1)$ . Even though the leading and trailing edges can be generated using their parametrizations  $\Omega_1$  and  $\Omega_2$ , use two NURBS<sup>1</sup> to describe them instead. We now have  $\lambda$  left which we will use to optimize the shape of the blade. As we see in Figure 5, the blade does not

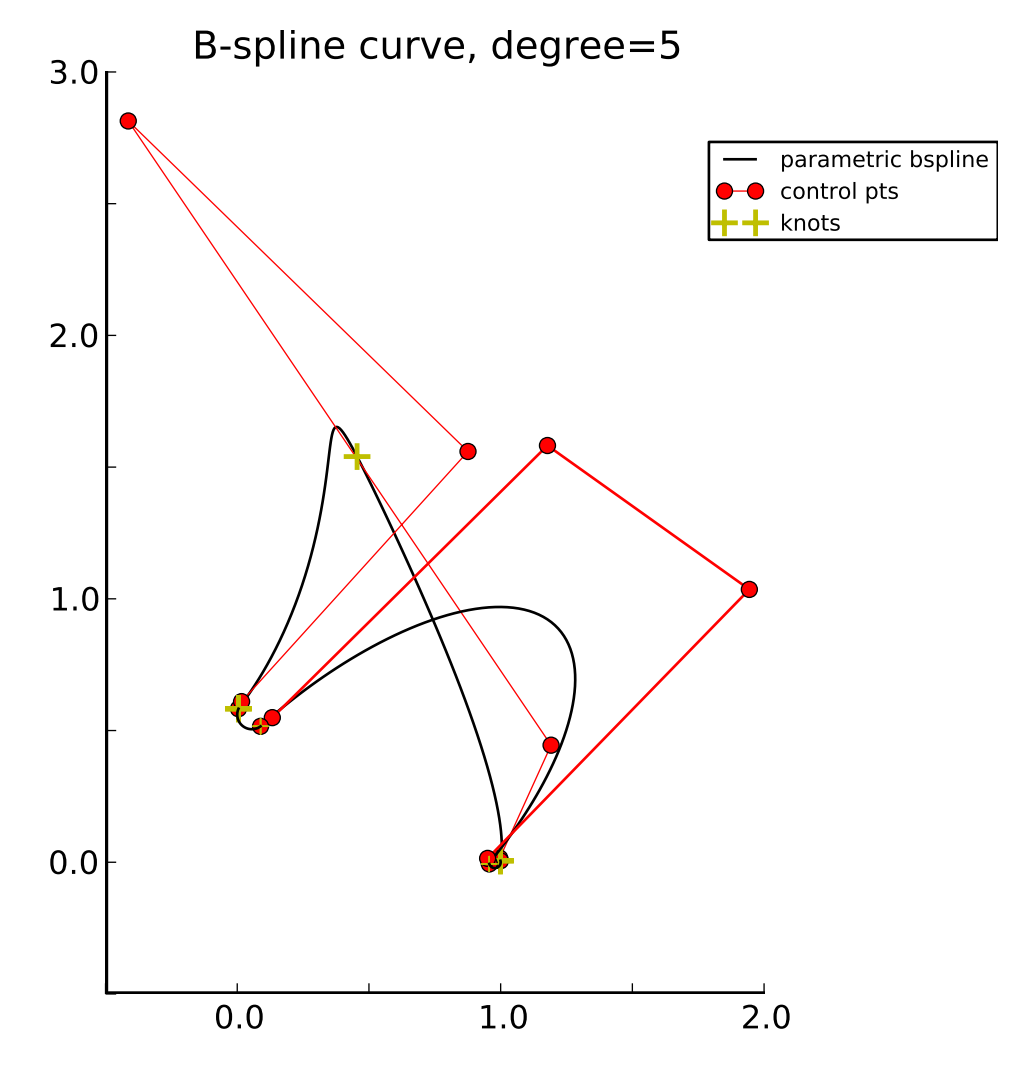

Figure 5: A B-spline curve satisfying the conditions on the suction side of the blade.

look good at all even though we chose  $\lambda = 4.4$  which experimentally produced the best result. It is important to realize that this curve, even though it does not look nearly as good as it should, satisfies the conditions given on the blade. This means that even though we can easily meet the

<sup>1</sup>NURBS are a generalization of B-spline where each control point gets a weight value assigned to it. This means that, among other things, it can be used to describe conic sections [4, 5].

conditions on the curve, by making poor decisions when choosing the other values we can get a curve that is not good enough for our purposes.

## 6.2 Modifying  $v_{s_3}$

Clearly, the previous choices were not good enough. If we look at the derivatives of the curve we see that  $v_{s_3}$  is much longer than the other derivatives. Instead of letting  $\nu_{s_3} = 1$ , we will set it to a linear combination of  $|v_{s_1}| = R_1$  and  $|v_{s_5}| = R_2$  at the parameter value  $t_2$  which corresponds to  $s_3$ .

$$
\nu_{s_3} = (1 - t_2)R_1 + t_2 R_2.
$$

We also need to change the values of  $a_{p_1}$  and  $a_{p_4}$ . We use  $\Omega_1$  and  $\Omega_2$  and let  $a_{p_1} = \Omega_1''$  and  $a_{p_4} = \Omega_2''$  Still using the uniform distribution for the suction and pressure sides, we get the blade seen in Figure 6 for  $\lambda = 3.4$ . This is not a good result, even if it is an improvement from the

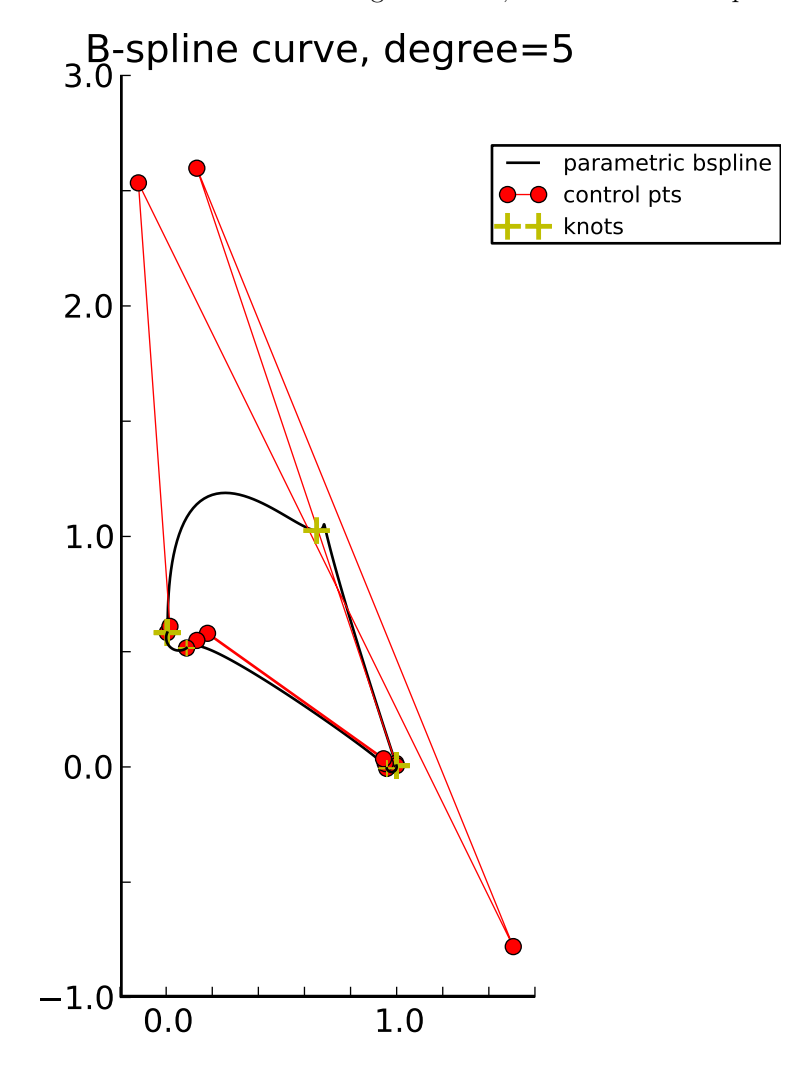

Figure 6: A B-spline curve satisfying the conditions on the suction side of the blade setting  $v_{ss}$ as an average of  $R_1$  and  $R_2$ .

last figure. We can clearly see that something really strange is going on around  $s_3$ . This does not disappear by using different methods for choosing the parameter values. For example, in Figure 7 we use the centripetal method to choose the parameter values.

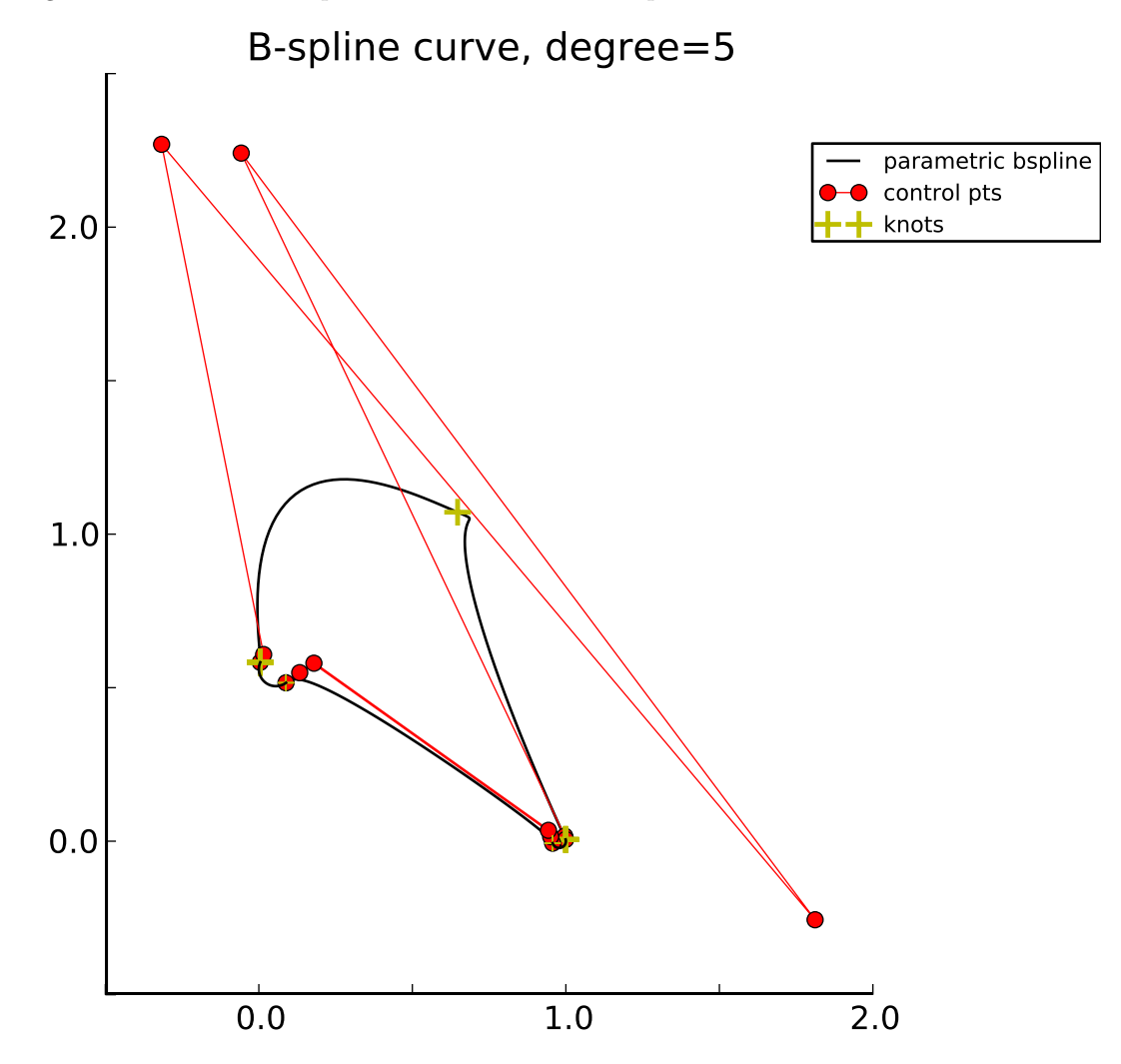

Figure 7: A B-spline curve satisfying the conditions on the suction side of the blade setting  $v_{s_3}$ as an average of  $R_1$  and  $R_2$  using the centripetal method to choose parameter values.

## 6.3 New parametrizations for  $\Omega_1$  and  $\Omega_2$

In Figures 5-7 it looks like there are only 5 control points of the curve even though there should be 7. In fact, if we look closely, there are 2 control points in the beginning of the curve and 2 in the end, but they are clustered together. This indicates that the derivatives  $v_{s_1}$  and  $v_{s_5}$ might be bad. If we look at the parametrizations of  $\Omega_1$  and  $\Omega_2$  we see that the circle does a full rotation as t goes from 0 to  $2\pi$ . But  $S(t)$  goes from  $s_1$  to  $s_5$  as t goes from 0 to 1. This could be the problem. If we instead think of the curve from  $p_1$  to  $p_4$  along the circular arcs and the suction side and that it does this as  $t$  goes from 0 to 1 then the interval for  $t$  when it is on

each circular arc is much shorter than the previous parametrization. This suggests again that we should change parametrization. If we introduce parameters  $t_{-1}$ ,  $t_0$ ,  $t_1$ ,  $t_2$ ,  $t_3$ ,  $t_4$  on the interval  $(0, 1)$  where  $t_{-1} = 0$ ,  $t_4 = 1$ , and the parameters correspond to the points along the curve, we can use the parameter selection methods to decide the new parameters. Let us also introduce  $k_1 = t_0 - t_{-1}$  and  $k_2 = t_4 - t_3$ . Then we want a parametrization of  $\Omega_1$  that satisfies the following conditions:

$$
\Omega_1 \theta_1(a) = p_1
$$
  
\n
$$
\Omega_1 \theta_1(b) = s_1
$$
  
\n
$$
b - a = k_1
$$

and similarly for  $\Omega_2$ . Such parametrizations would be

$$
\theta_1(t) = \frac{2\pi t}{k_1}
$$

$$
\theta_2(t) = \frac{2\pi t}{k_2}
$$

which gives us the following derivatives:

$$
v_{s_1} = R_1 \frac{2\pi}{k_1} (\sin \theta_s, \cos \theta_s)
$$
  

$$
v_{s_5} = R_2 \frac{2\pi}{k_2} (\sin \phi_s, \cos \phi_s)
$$

if we use these together with  $|v_{s_3}|$  as an average of  $|v_{s_1}|$  and  $|v_{s_5}|$  and the affine angle method of choosing the parameter values, and the uniform method to get  $k_1$  and  $k_2$  we get the curve in Figure 8. Notice that  $k_1$  and  $k_2$  are constructed two times, once for the suction side and once for the pressure side. For the pressure side we use  $k_1$  and  $k_2$  to construct  $v_{p_1}$  and  $v_{p_4}$  but  $a_{p_1}$ and  $a_{p_4}$  will be kept as before. This curve looks remarkably good but the control points in the middle looks askew. Let us instead choose the parametrization

$$
\theta_1(t) = \frac{2\pi t}{5k_1}
$$

$$
\theta_2(t) = \frac{2\pi t}{5k_2}
$$

where we divide by the heuristic choice of the degree of the spline. Using this method, where we construct  $k_1$  and  $k_2$  using the affine chord method, and the parameter values using the affine angle method, for  $\lambda = 3.4$  we obtain the curve in Figure 9 which is a remarkably good result. Using this method we can use  $\lambda$  to change the shape of the curve and still get good results which might make it possible to use  $\lambda$  as an optimization parameter.

#### 6.4 Increasing the number of control points

Though the last shape was good, the control polygon did not follow the suction side very closely. Just as we introduced  $a_{p_1}$  and  $a_{p_4}$  for the pressure side, we can introduce  $a_{s_1}$  and  $a_{s_5}$  as conditions on the second derivatives at the endpoints. This means that we have the condition vector

$$
C_s = \left( s_1, v_{s_1}, a_{s_1}, s_2, s_3, v_{s_3}, s_5, v_{s_5}, a_{s_5} \right)
$$

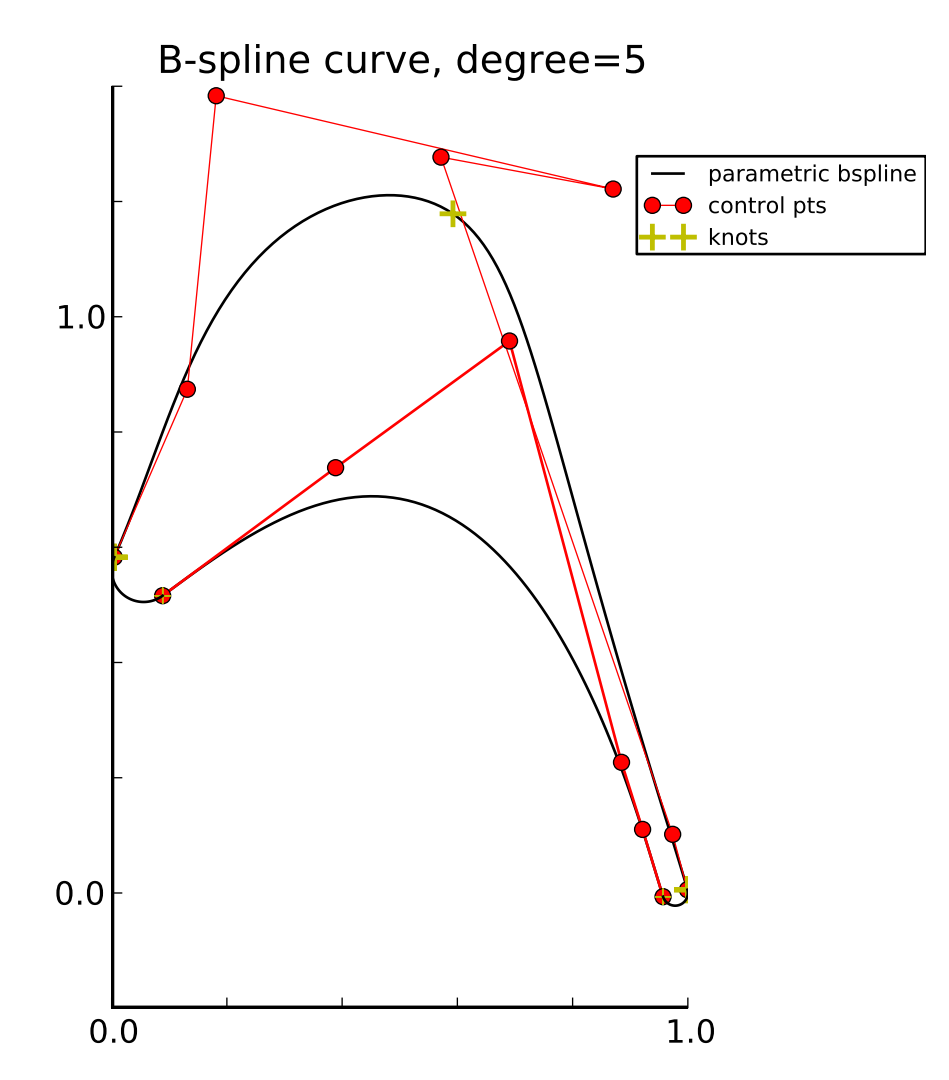

Figure 8: A B-spline curve satisfying the conditions on the suction side of the blade where  $v_{s_1}$ and  $v_{s_5}$  are chosen by finding  $k_1$  and  $k_2$ .

and 9 control points. Letting

$$
a_{s_1} = R_1 \frac{\Omega_1}{|\Omega_1|}
$$

$$
a_{s_5} = R_2 \frac{\Omega_2}{|\Omega_2|}
$$

and using the previous procedure for this condition vector we get the blade in Figure 10 which shows that we can add more conditions and still get a nice curve.

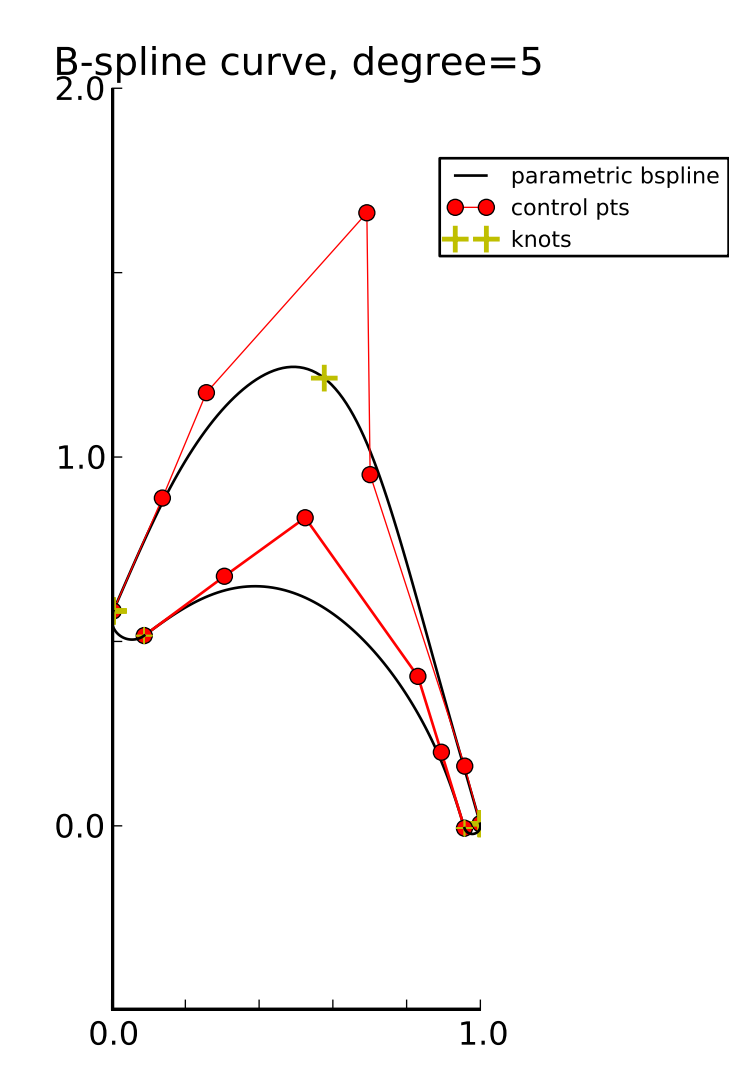

Figure 9: A B-spline curve satisfying the conditions on the suction side of the blade where  $v_{s_1}$ and  $v_{s_5}$  are chosen by finding  $k_1$  and  $k_2$  with really good results.

# 7 Conclusions

In this paper we have built up a theory describing the geometry of the blade and how to choose the correct B-spline to fit the geometric conditions. In the end we got a result that was satisfactory. Throughout the results in the previous section we saw that the matrices  $A_{T_s}$  and  $A_{T_p}$  were invertible in our code which suggests that the Schoenberg-Whitney theorem might hold true for  $q > 0$ . A proof of this is not in the scope of this paper though but an interested reader might find this a rewarding challenge to prove. We have only demanded  $G<sup>1</sup>$  continuity at the points  $s_1, s_5, p_1$  and  $p_4$  but increasing this to  $G^2$  or higher might lead to curves that work better in the simulations. This too is outside the scope of this paper. We saw in the last part of the results that we got a nice looking curve depending only on the parameter  $\lambda$  controlling the height of  $s_2$ . By using this as a way of optimizing the curve, one could extend this theory as an alternative to the methods defined in Ye [16] and Svensson [14] in turbine analysis. Using a B-spline instead

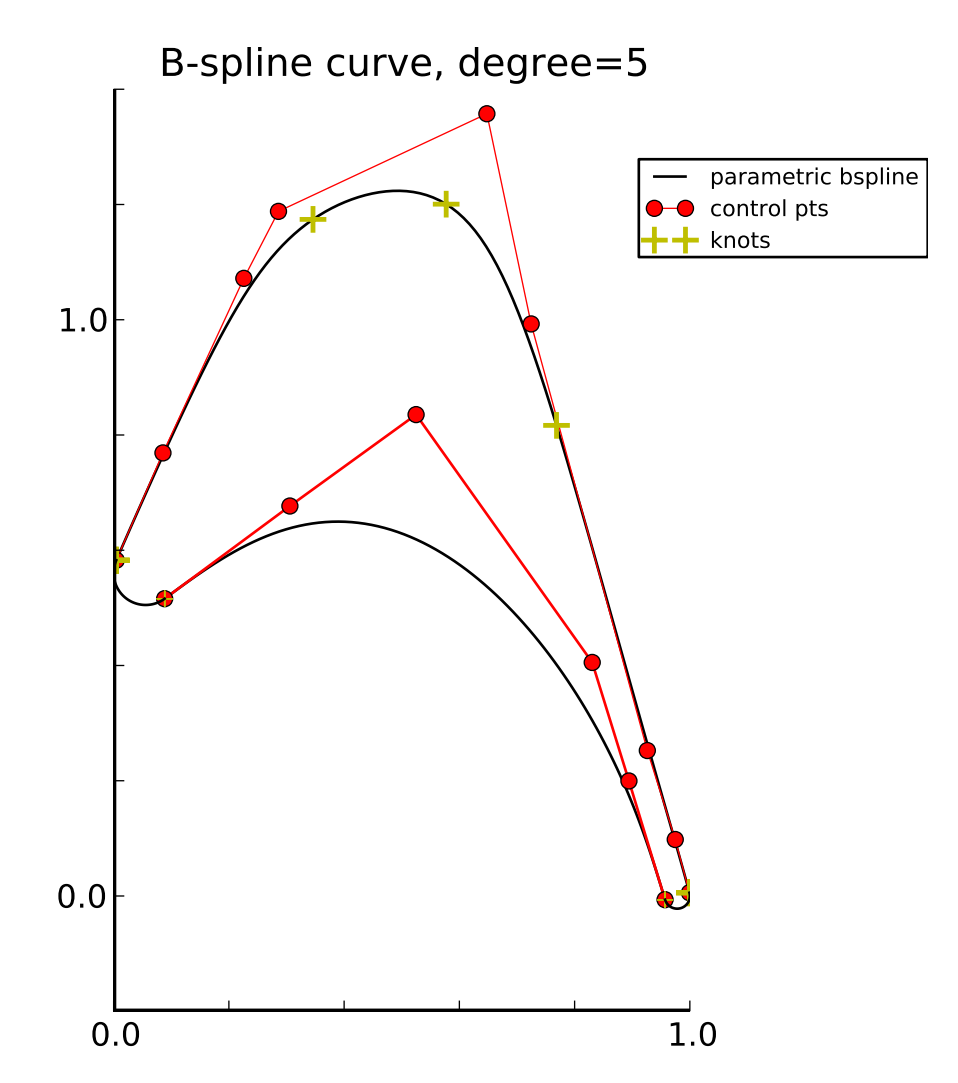

Figure 10: A B-spline curve satisfying the conditions on the suction side of the blade where  $v_{s_1}$ and  $v_{s_5}$  are chosen by finding  $k_1$  and  $k_2$  and with 2 more conditions  $a_{s_1}$  and  $a_{s_5}$ .

of polynomials [16] or Bezier curves [14] to describe the suction and pressure sides requires less interior conditions because we do not need to divide the sides into several parts and demanding the derivatives to meet continuously at these points. B-splines are not good at representing conic sections but as we saw in the results the leading and trailing edges could be represented as two NURBS, a generalization of B-splines. This means that one might be able to extend the results presented here to NURBS and describe the whole blade as a closed NURBS.

# A Code

The code was written in Python and used NumPy [10], SciPy [8] and Matplotlib [7] extensively. For the B-splines a library developed by Oliver Borm and forked and extended to github by Sebastian Eiser called PyNURBS [15] was used. The code written for this paper relies on the use of a B-spline library but can easily be modified to fit your own B-spline code.

## A.1 turbine.py

This code constructs the curves and uses the code in util.py

```
# -* - coding: utf -8 -* -from __future__ import division
import scipy as sp
import numpy as np
import matplotlib . pyplot as plt
import util
from math import radians, pi
from spline import Spline, SplineError, Arc
class SuctionSide (Spline):
    """
    Construct a B-spline satisfying the constraints put on the turbine
       blade
 Input :
    parameters
     ----------
    11 turbine parameters beta1, beta2, GAMMA, tau, betag, gamma, Bx, R1,
        R2, dbeta1, dbeta2
    chosen for their strong influence on the blade .
    tMethod
    -------
    The method for choosing the interpolation parameters . Can be
    ('uniform',')('chordlength'.)
    ('centripetal', alpha) #where alpha is a number. If not chosen then
       0.5 is used .
    ('affinechord',)
    ('affineangle', alpha) #where alpha is a number. If not chosen then
       1.5 is used .
    derMethod
    ---------
    Which method to use to create the derivative conditions. Can be
    'radius '
    'fastparam '
    'param '
    dertMethod
```

```
If h1 and h2 are needed for the derMethod , choose a method to produce
       h1 and h2. Can be
   ('uniform',')( ' chordlength ' ,)
   ('centripetal', alpha) #where alpha is a number. If not chosen then
      0.5 is used .
   ('affinechord',)
   ('affineangle', alpha) #where alpha is a number. If not chosen then
      1.5 is used .
  vs3Method
   ---------
  The method to choose vs3. Can be
   alpha # where alpha is a number, either a float or an integer. Will be
      the length of the vector .
   'average '
  der2
   ----
  If the second derivative should be included. Can be
  True
  False
  lambd
   -----
  The value that constructs s2. Can be used as an optimization
      parameter .
Output :
  A B- spline of degree 5
   """
  def __init__(self, parameters, tMethod, derMethod, dertMethod,
      vs3Method, der2, lambd):
      beta1, beta2, GAMMA, tau, betag, gamma, Bx, R1, R2, dbeta1,
          dbeta2 = parameters
       # Convert the angles to radians
       beta1 = radians ( beta1 ) ; beta2 = radians ( beta2 ) ; dbeta1 = radians (
           dbeta1)
       dbeta2 = radians(dbeta2); betag = radians(betag); gamma = radians( gamma )
       GAMMA = radians (GAMMA)
       chord = (Bx - R1 * (1 - sp.cos(beta))) - R2 * (1 - sp.cos(beta2)))/sp.cos( gamma )
       height = chord*sp.sin(gamma) + R1*sp.sin(beta1) - R2*sp.sin(beta2
          \lambdas1 = np.array((R1*(1 - sp.sin(dbeta1/2 + beta1)), height + R1*sp.cos ( dbeta1/2 + beta1))
```

```
s3 = np.array((Bx - (tau * sp.cos(betag) + R2) * sp.sin(beta2 - GAMMA))- R2, tau - (tau*sp.cos(betag) + R2)*sp.cos(beta2-GAMMA)))
s5 = np.array((Bx - R2*(1 - sp.sin(beta2 + dbeta2/2))), R2*sp.cos(beta2 + dbeta2/2))s2 = np.array ((s1[0]+s3[0])/2, lambda*(s1[0]+s3[0])/2))p1 = (R1 * (1 + sp.sin(beta1 - dbeta1/2.))), height - R1 * sp.cos(beta1 - dbeta1/2.)
p4 = (Bx - R2*(1 + sp.sin(beta2 - dbeta2/2.))), -R2*sp.cos(beta2 -dbeta2 /2.) )
newparam = util.spacing (np \cdot array([p1, s1, s2, s3, s5, p4]), (0,1) , * dertMethod )
tParam = util.spacing(np.array([s1, s2, s3, s5]), (0, 1), *
   tMethod )
if der2 == True:
    tParam9 = [0, 0, 0, tParam[1], tParam[2], tParam[2], 1, 1, 1]else :
    tParam9 = [0, 0, tParam[1], tParam[2], tParam[2], 1, 1]knots = util. knotAveraging (tParam9, 5, (0,1))
if derMethod == 'radius':
    vs1 = R1 * np.array ((sp.cos (dbeta1/2 + beta1), sp.sin (dbeta1/2+ beta1))vs5 = R2 * np.array ((sp.cos (dbeta2/2 + beta2), -sp.sin (dbeta2/2+ beta2)))
elif derMethod == 'fastparam ':
    h1, h2 = newparam[1] - newparam[0], newparam[-1] - newparam[-2]vs1 = R1*(np.pi-beta1)/h1*np.array((sp.cos(dbeta1/2 + beta1),sp.sin(dbeta1/2 + beta1)))vs5 = R2*(np pip - beta2)/h2*np.array((sp.cos(dbeta2/2 + beta2)),-sp.\sin(\theta beta2/2 + beta2))elif derMethod == 'param':
    h1, h2 = newparam[1] - newparam[0], newparam[-1] - newparam[-2]vs1 = R1 * (np.pi - beta1) / h1 / 5. * np.array ((sp. cos (dbeta1 / 2 +beta1, sp.sin(dbeta1/2 + beta1))v s5 = R2 * (np.pi - beta2) / h2 / 5. * np.array ((sp. cos (dbeta2 / 2 +beta2, -sp.\sin(dbeta2/2 + beta2))else :
    raise SplineError , " derMethod must be one of 'radius ', '
        fastparam' or 'param'."
if type (vs3Method) in (int, float):
    vs3 = vs3Method*np.array ([sp.cos(beta2 - GAMMA),-sp.sin(beta2
         - GAMMA)])
elif vs3Method == 'average':
    leng = (1 - tParam [2]) * np.linalg.norm(vs1) + tParam [2] * np.linalg . norm ( vs5)
```

```
vs3 = length*np.array([sp.cos(beta2 - GAMMA), -sp.sin(beta2 -GAMMA)])
else :
    raise SplineError, "vs3Method must be either a number or '
        average '."
if der2 == True:
    as1 = np.array((sp.sin(dbeta1/2 + beta1), -spicos(dbeta1/2 +beta1) ) ) / 20.
    as5 = np.array ((-sp.sin(dbeta2/2 + beta2), -sp.cos(dbeta2/2 +beta2 ) ) ) /20.
if der2 == True:
    conditions = np.array([s1, vs1, as1, s2, s3, vs3, s5, vs5, as5])else :
    conditions = np.array(fs1,vs1,s2,s3,vs3,s5,vs5]basislist = util.basisarray (5, \text{ knots})der0 = basislist [-1]der1 = util.basisderivative (1, basislist, knots)
if der2 == True:
    der2 = util.basisderivative (2, basislist, knots)
    rang = 9probmatrix = np. array ([
    [der0[i](tParam[0]) for i in range(rang)],
    [der1[i](tParam[0]) for i in range(rang)],
    [der2[i](tParam[0]) for i in range(rang)],
    [der0[i](tParam[1]) for i in range (range)],
    [der0[i](tParam[2]) for i in range(rang)],
    [der1[i](tParam[2]) for i in range(rang)],
    [der0[i](tParam[3]) for i in range(rang)],
    [der1[i](tParam[3]) for i in range(rang)],
    [der2[i](tParam[3]) for i in range (range)],
    ])
else :
    rang = 7probmatrix = np.array ([der0[i](tParam[0]) for i in range(rang)],
    [der1[i](tParam[0]) for i in range(rang)],
    [der0[i](tParam[1]) for i in range(rang)],
    [der0[i](tParam[2]) for i in range(rang)],
    [der1[i](tParam[2]) for i in range(rang)],
    [der0[i](tParam[3]) for i in range(rang)],
    [der1[i](tParam[3]) for i in range(rang)],
    ])
xpts = np. linalg . solve ( probmatrix , conditions [: ,0])
ypts = np. linalg . solve ( probmatrix , conditions [: ,1])
self . conditions = conditions
self.parameters = (beta1, beta2, GAMMA, tau, betag, gamma, Bx, R1
    ,R2, dbeta1, dbeta2)
```

```
super (SuctionSide, self).__init__(np.array ((xpts, ypts)), knots)
    @classmethod
    def functionOfLambda (cls , parameters , tMethod , derMethod , dertMethod ,
        vs3Method, der2):
        " "" "Constructs a function that depends on lambda. Can be used to
           optimize the shape of the B- spline
        """"
        def suctionside (1) :
            return cls( parameters , tMethod , derMethod , dertMethod ,
                vs3Method, der2, 1)
        return suctionside
class PressureSide ( Spline ) :
    "'' """
    Construct a B-spline satisfying the constraints put on the turbine
```

```
Input :
```
blade

```
parameters
----------
11 turbine parameters beta1, beta2, GAMMA, tau, betag, gamma, Bx, R1,
    R2, dbeta1, dbeta2
chosen for their strong influence on the blade .
derMethod
Which method to use to create the derivative conditions . Can be
'radius '
'fastparam '
'param '
dertMethod
If h1 and h2 are needed for the derMethod , choose a method to produce
    h1 and h2. Can be
('uniform',')('chordlength',)
('centripetal', alpha) #where alpha is a number. If not chosen then
   0.5 is used .
(\,{}^{\circ} affinechord^{\circ} , )('affineangle', alpha) #where alpha is a number. If not chosen then
   1.5 is used .
der2Method
----------
The method for choosing the second derivatives. Can be
'constant '
```

```
'radius '
```
#### Output :

```
A B- spline of degree 5
""" "
def __init__(self, parameters, derMethod, dertMethod, der2Method):
    beta1, beta2, GAMMA, tau, betag, gamma, Bx, R1, R2, dbeta1,
        dbeta2 = parameters
    beta = radius(beta1); beta2 = radians(beta2); dbeta1 = radians(dheta1)
    dbeta2 = radians(dbeta2); betag = radians(betag); gamma = radians( gamma )
    GAMMA = radians (GAMMA)
    chord = (Bx - R1 * (1 - sp. cos(beta))) - R2 * (1 - sp. cos(beta2)))/sp.cos( gamma )
    height = chord*sp.sin(gamma) + R1*sp.sin(beta1) - R2*sp.sin(beta2
       \lambdas1 = np.array((R1*(1 - sp.sin(dbeta1/2 + beta1)), height + R1*sp.cos ( dbeta1/2 + beta1))
    s5 = np.array ((Bx - R2*(1 - sp.sin(beta2 + dbeta2/2)), R2*sp.cos(beta2 + dbeta2/2))p1 = (R1*(1 + sp.sin(beta1 - dbeta1/2.))), height - R1*sp.cos(beta1 - dbeta1/2.))
    p4 = (Bx - R2*(1 + sp.sin(beta2 - dbeta2/2.))), -R2*sp.cos(beta2 -dbeta2 /2.) )
    newparam = util.\,spacing(np.array((s5, p4, p1, s1)), (0, 1), *dertMethod )
    tParam = (0,1)knots = np.array([0,0,0,0,0,0,1,1,1,1,1,1])if derMethod == 'radius':
        vp1 = R1 * np.array ([-sp.cos(beta1 - dbeta1/2.), -sp.sin(beta1- dbeta1 /2.) ])
        vp4 = R2 * np.array ([-sp.cos(beta2 - dbeta2/2.), sp.sin(beta2 -dbeta2 /2.) ])
    elif derMethod == 'fastparam':
        h2, h1 = newparam [1]-newparam [0], newparam [-1]-newparam [-2]vp1 = R1*(np.pi-beta1)/h1*np.array([ - sp.cos(beta1 - dbeta1(2.), -sp.sin(beta1 - dbeta1(2.)])
        vp4 = R2*(np.pi-beta2)/h2*np.array([ - sp.cos(beta2 - dbeta2/2.) , sp.sin( beta2 - dbeta2 /2.) ])
    elif derMethod == 'param ':
        h2, h1 = newparam[1] - newparam[0], newparam[-1] - newparam[-2]vp1 = R1 * (np.pi-beta1) / h1 / 5.* np.array ([-sp.cos(beta1 - dbeta1)](2.), -sp.sin(beta1 - dbeta1(2.)])
```

```
vp4 = R2*(np.pi-beta2)/h2/5.*np.array([ - sp.cos(beta2 - dbeta2/2.) , sp.sin( beta2 - dbeta2 /2.) ])
        else :
            raise SplineError , " derMethod must be one of 'radius ', '
                fastparam' or 'param'."
        if der2Method == 'constant':
            ap1 = np.array([1., 1.])ap4 = np.array([1., 1.])elif der2Method == 'radius':
            ap1 = R1/20.*np.array((sp.sin(beta1 - dbeta1/2.)), -sp.cos(beta1 - dbeta1/2.)))
            ap4 = R2/20.*np.array((-sp,sin(beta2 - dbeta2/2.)), -sp.cos(beta2 - dbeta2/2.))
        else :
            raise SplineError , " der2Method must be 'constant ' or 'radius
                '."
        conditions = np.array([p4, vp4, ap4, p1, vp1, ap1])basislist = util.basisarray(5, knots)der0 = basislist[-1]der1 = util.basisderivative (1, basislist, knots)
        der2 = util.basisderivative (2, basislist, knots)
        rang = 6probmatrix = np. array ([
        [der0[i](tParam[0]) for i in range(rang)],
        [der1[i](tParam[0]) for i in range (range)],
        [der2[i](tParam[0]) for i in range(rang)],
        [der0[i](tParam[1]) for i in range(rang)],
        [der1[i](tParam[1]) for i in range(rang)],
        [der2[i](tParam[1]) for i in range(rang)]
         ])
        xpts = np. linalg . solve ( probmatrix , conditions [: ,0])
        ypts = np. linalg . solve ( probmatrix , conditions [: ,1])
        self . conditions = conditions
        self . parameters = (beta1, beta2, GAMMA, tau, betag, gamma, Bx, R1
            , R2, dbeta1, dbeta2)
        super (PressureSide, self).__init__(np.array ((xpts,ypts)), knots)
def leadingEdge ( parameters ) :
    "" "" ""
    Constructs the leading edge circular arc using a NURBS .
Input :
    parameters
```
----------

```
11 turbine parameters beta1, beta2, GAMMA, tau, betag, gamma, Bx, R1,
        R2, dbeta1, dbeta2
    chosen for their strong influence on the blade .
 Output :
    A NURBS of degree 3
    """"
    beta1, beta2, GAMMA, tau, betag, gamma, Bx, R1, R2, dbeta1, dbeta2 =
       parameters
    beta = radius(beta1); beta2 = radians(beta2); dbeta1 = radians(dheta1)
    dbeta2 = radians(dbeta2); betag = radians(betag); gamma = radians(gamma )
    GAMMA = radians ( GAMMA )
    chord = (Bx - R1*(1 - sp.\cos(beta))) - R2*(1 - sp.\cos(beta2))) / sp.\cos( gamma )
    height = chord*sp.sin(gamma) + R1*sp.sin(beta1) - R2*sp.sin(beta2)leadingedge = Arc(R1, (R1, height), pi/2. + beta1 + dbeta1/2., beta1
       -pi/2. - dbeta1/2.return leadingedge
def trailingEdge ( parameters ) :
    "" "
    Constructs the trailing edge circular arc using a NURBS .
 Input :
    parameters
     ----------
    11 turbine parameters beta1, beta2, GAMMA, tau, betag, gamma, Bx, R1,
        R2, dbeta1, dbeta2
    chosen for their strong influence on the blade .
 Output :
    A NURBS of degree 3
    "" "" ""
    beta1, beta2, GAMMA, tau, betag, gamma, Bx, R1, R2, dbeta1, dbeta2 =
       parameters
    beta1 = radians (beta1); beta2 = radians (beta2); dbeta1 = radians (
       dbeta1)
    dbeta2 = radians(dbeta2); betag = radians(betag); gamma = radians(gamma )
    GAMMA = radians (GAMMA)
    trailingedge = Arc(R2, (Bx - R2,0), dbeta2/2. - pi/2. - beta2, pi/2.- beta2 - dbeta2/2.)
    return trailingedge
```

```
if __name__ == "__main__":
    inputData = [51.5, 90-15.92, 8., 1.1817, 75.4075, 29.2, 1., .0555,.0220 , 30. , 2.0]
    suctionside = SuctionSide . functionOfLambda ( inputData , ('affineangle '
        ,1.5), 'param', ('affinechord',), 'average', False)
    pressureside = PressureSide (inputData, 'param', ('centripetal', 0.9),
        'radius ')
    pressureside . plot2D (100 , False )
    leadingedge = leadingEdge ( inputData )
    trailingedge = trailingEdge ( inputData )
    leadingedge . plot2D (100 , False )
    trailingedge . plot2D (100 , False )
    print ( suctionside )
    suctionside (3.4). plot2D (100, False)
    ax = plt \cdot gca()ax. set_aspect ('equal ')
    plt . show ()
```
#### A.2 util.py

```
# -* - coding: utf -8 -*from __future__ import division
import numpy as np
import spline
def basisarray (degree, knots):
    def knotfraction (u0, u1, u2, u3):
        if u2 == u3: return 0
        return (u0 - u1)/(u2 - u3)def basisfunc(x, i, deg):
        if deg == 0:
            if knots[i + 1] == knots[-1]:
                return float (knots [i] \leq x \leq knots [i + 1])
            if knots [i] == knots [i + 1]: return 0.
            return float (knots [i] \leq x \leq knots [i + 1])
        return knotfraction (x, knots [i] , knots [i + deg] , knots [i]) *
            basisfunc (
        x, i, deg - 1) + knotfraction (knots [i + deg + 1], x, knots [i +
           deg + 1, knots [i + 1])*<b>basisfunc(x, i + 1, deg - 1)</b>basislist = [[(lambda x, i = j, deg = degr: basisfunc(x, i, deg)) for
         j in range (len(knots) - 1 - degr)] for degr in range (degree + 1)]
    return basislist
def basisderivative (deriv, basislist, knots):
    degree = len( basislist ) - 1
    if type (deriv) != int:raise TypeError , " Deriv has to be an integer "
    if deriv < 1:
```

```
raise TypeError , " Deriv has to be 1 or larger "
    basisfuncs = basislist [-1 - \text{deriv}]def knotfraction (deg, u1, u2):
        if u1 == u2: return 0
        return 1/float (u1 - u2)
    def derivative (x, i, deg, der):
        if der == 1:
            return knotfraction (deg , knots [i + deg] , knots [i]) *
                basisfuncs [i](x
            ) - knotfraction (deg, knots [i + deg + 1], knots [i + 1])*
               basisfuncs [i + 1](x)return knotfraction (deg, knots [deg + i], knots [i]) *derivative (x,
           i, deg - 1, der - 1
        ) - knotfraction (deg, knots [deg + i + 1], knots [i + 1])*
           derivative (
        x, i + 1, deg - 1, der - 1)derivativelist = [(lambda x, i = j, deg = degree, der = deriv:derivative (x, i, deg, deriv)) for j in range (len (basislist [-1]))]
    return derivativelist
def spacing (points, domain = (0,1), method = 'uniform', *args):
    if type (points) not in [tuple, list, np.ndarray]:
        raise spline . SplineError , "The points must be represented as a
           tuple , list or numpy array "
    try :
        points = np. array ( points )
    except :
        raise spline . SplineError , "The points cannot be converted into a
           numpy array "
    if len(points) < 2:
        method = 'uniform '
    if type (domain) not in [tuple, list, np.ndarray]:
        raise spline . SplineError , "The domain must be represented as a
            tuple, list or numpy array"
    if len(domain) != 2:
        raise spline . SplineError , "The domain must be a starting point
            and endingpoint only, for example (0., 1.)"
    if type (domain [0]) not in [int, float] or type (domain [1]) not in [int
        , float ]:
        raise spline . SplineError , "The domain must be an array like
            object of length 2 and containing only two integer or floats "
    if not type (method) == str:
        raise TypeError , "The method name must be a string "
    if not method in ['uniform', 'chordlength', 'centripetal', '
```

```
affinechord ', 'affineangle ']:
```

```
raise spline . SplineError , """ method name must be one of the
            allowed values
        'uniform', 'chordlength', 'centripetal', 'affinechord' or '
            affineangle '"""
    if method == 'uniform ':
        h<sub>list</sub> = uniform<sub>_h</sub>(points, domain)
    elif method == 'chordlength ':
        h_list = centripetal_h ( points , domain , 1)
    elif method == 'centripetal':
        if len(args) == 0:
            h_list = centripetal_h (points, domain, 0.5)
        elif len(args) == 1:
            h_list = centripetal_h ( points , domain , args [0])
        else :
            raise spline . SplineError , " centripetal method only accepts
                one alpha value "
    elif method == 'affinechord':
        h_list = affineInvariant_h ( points , domain )
    elif method == 'affineangle':
        if len(args) == 0:
            h_list = affineInvariantAngle_h ( points , domain , 1.5)
        elif len(args) == 1:
            h_list = affineInvariantAngle_h(points, domain, args[0])
        else :
            raise spline . SplineError , " affineangle method only accepts
                one delta value "
    else :
        raise TypeError, "method: {} not implemented".format(method)
    domainlength = domain [1] - domain [0]t_vvalues = np. zeros (len(h_llist) + 1)
    t_values [0] , t_values [ -1] = domain
    if len(t_values) == 2:
        return t_values
    for i in range (1, len(t_value) - 1):
        t_ values [i] = t_ values [i - 1] + h_ list [i - 1]* domainlength
    return t_values
def uniform_h (points, domain) :
    return np. array ([(\text{domain}[1] - \text{domain}[0])/(\text{len}(points) - 1.)] * (\text{len}(points) - 1)def centripetal_h (points , domain , alpha = 0.5) :
    if not type (alpha) in [int, float]:
        raise TypeError, "alpha value has to be an integer or a float"
    lengths = []
    if not len(np. shape(points [0])) in [0,1]:
        raise spline . SplineError , "The individual points has to be
            vectors or scalars "
```

```
for i in range (1, len(points)):
        if not len (np. shape (points [i])) in [0,1]:
             raise spline . SplineError , "The individual points has to be
                vectors or scalars "
        lengths . append (np. linalg . norm ( points [i] - points [i - 1]) ** alpha )
    totallength = sum(lengths)return lengths / totallength
def affineInvariantMetric_h (points) :
    try :
        points = np. array ( points )
    except :
        raise TypeError, "points not of a recognized type. Must be array-
           like<sup>"</sup>
    if not np.shape (points) [1] == 2:
        raise TypeError, "This method only woks for two-dim vectors
            arranged as ((x0, y0), (x1, y1), ...)"
    pointlen = len( points )
    x_bar = sum(points[:,0])/pointlen; y_bar = sum(points[:,1])/pointlen
    signa_x = sum([ (x - x_bar) **2 for x in points[:, 0]]) / pointlensigna_y = sum([ (y - y_bar) **2 for y in points[:, 1]]) / pointlensigna_x y = sum([ (x - x_bar) * (y - y_bar) for (x,y) in points[:,]] )/pointlen
    g = sigma_x*sigma_y - sigma_xy**2
    metricmatrix = np.array ([\text{[sigma_y/g, -sigma_xvy/g], [-sigma_xxy/g],sigma_x /g]])
    h_list = [np.sqrt(np.dot(np.dot((Xi - Yi), metric matrix), (Xi - Yi), T))for (Xi, Yi) in zip(points [-1, :], points [1:, :])]if not len(h\_list) + 1 == pointlen:
        raise spline . SplineError , " h_list has not been calculated
            correctly "
    return h_list
def affineInvariantMetric (points, Pi, Pj):
    try:
        points = np. array ( points )
    except :
        raise TypeError, "points not of a recognized type. Must be array-
           like "
    if not np.shape (points) [1] == 2:
        raise TypeError , " This method only woks for two -dim vectors
            arranged as ((x0, y0), (x1, y1), ...)"
    pointlen = len( points )
    x_bar = sum(points[:,0])/pointlen; y_bar = sum(points[:,1])/pointlen
    signa_x = sum([ (x - x_bar) **2 for x in points[:,0]]) / pointlensigna_y = sum([ (y - y_bar) **2 for y in points[:, 1]]) / pointlensignmax_{x} = sum([ (x - x_{bar}) * (y - y_{bar}) for (x,y) in points[:,]] )/pointlen
```

```
g = sigma_x*sigma_y - sigma_xy**2
    metricmatrix = np. array ([[sigma_y/g, -sigma_xy/g], [-sigma_xy/g,
        signa_x/g]])
    h = np.sqrt(np.dot(np.dot((Pi - Pj), metricmatrix),(Pi - Pj).T))
    return h
def affineInvariant_h(points, domain):
    try :
        points = np. array ( points )
    except :
        raise TypeError, "points not of a recognized type. Must be array-
            like "
    if not np.shape (points) [1] == 2:
        raise TypeError, "This method only works for two-dim vectors
            arranged as ((x0, y0), (x1, y1), ...)"
    lengths = affineInvariantMetric_h ( points )
    totallength = sum( lengths )
    return lengths / totallength
def affineInvariantAngle_h (points, domain, delta = 1.5):
    try :
        points = np. array ( points )
    except :
        raise TypeError, "points not of a recognized type. Must be array-
            like "
    if not np.shape (points) [1] == 2:
        raise TypeError, "This method only works for two-dim vectors
            arranged as ((x0, y0), (x1, y1), ...)"
    points = np. vstack ([ points [0] , points , points [ -1]]) # This is done so
        that d_{-}{-1} and d_{-}{n} will equal 0
    dlengths = affineInvariantMetric_h ( points )
    def theta_i (di1, di2, Pi, Pj):
        if di1 == 0. or di2 == 0.:
             alpha_i = 0else :
             alpha_i = np.pi - nparccos ((di1**2 + di2**2 - (affineInvariantMetric (points, Pi, Pj)) **2) / (2.*di1*di2))
        return min(np.pi /2 , alpha_i )
    lengths = []
    for i in range (1, len(dlengths) - 1):
        lengths.append(dlengths[i]*(1 + (delta*theta_i(dlengths[i-1],
            dlengths [i] , points [i -1] , points [i +1]) * dlengths [i -1]) /( dlengths [
            i - 1] + dlengths [i])
        + ( delta * theta_i ( dlengths [i] , dlengths [i+1] , points [i] , points [i +2])
            * dlengths [i +1]) /( dlengths [i] + dlengths [i + 1]) ) )
```

```
if not len(lengths) + 3 == len(points):
        raise spline . SplineError , " h_list has not been calculated
            correctly "
    totallength = sum( lengths )
    return lengths / totallength
def knotAveraging (tparam, deg, domain):
    " """ "Create the knot vector by averaging the parameter values .
    """ "
    tlen = len(tparam)if tlen <= deg:
        raise TypeError , "Not enough parameter values . Has to be strictly
             more than the degree "
    start = np.ones(deg + 1)*domain[0]stop = np.ones (deg + 1) * domain [1]
    length = domain [1] - domain [0]center = np. empty (tlen - deg - 1)
    for i in range (len (center)):
        s, e = int(i + 1), int(i + 1 + deg)center [i] = domain [0] + length / deg* sum( tparam [s:e])
    return np.hstack ([start, center, stop])
```
#### A.3 spline.py

The code extends the spline classes from PyNURBS, further documentation on them can be found there.

```
# -* - coding: utf -8 -* -
from __future__ import division
import numpy as np
import spline
def basisarray (degree, knots):
    def knotfraction (u0, u1, u2, u3):
        if u2 == u3: return 0
        return (u0 - u1)/(u2 - u3)def basisfunc(x, i, deg):
        if deg == 0:
             if knots[i + 1] == knots[-1]:
                 return float (knots[i] \le x \le knots[i + 1])
            if knots [i] == knots [i + 1]: return 0.
            return float (knots[i] \le x \le knots[i + 1])
        return knotfraction (x, knots [i] , knots [i + deg] , knots [i]) *
            basisfunc (
        x, i, deg - 1) + knotfraction (knots [i + deg + 1], x, knots [i +
            deg + 1, knots [i + 1])*<b>basisfunc(x, i + 1, deg - 1)</b>
```

```
basislist = [(\text{lambda } x, i = j, \text{deg} = \text{deg}r: \text{basisfunc}(x, i, \text{deg})) for
        j in range (len(knots) - 1 - degr)] for degr in range (degree + 1)]
    return basislist
def basisderivative (deriv, basislist, knots):
    degree = len(basislist) - 1if type (deriv) != int:
        raise TypeError , " Deriv has to be an integer "
    if deriv < 1:
        raise TypeError , " Deriv has to be 1 or larger "
    basisfuncs = basislist [-1 - \text{deriv}]def knotfraction (deg, u1, u2):
        if u1 == u2: return 0
        return 1/float (u1 - u2)
    def derivative (x, i, deg, der):
        if der == 1:
            return knotfraction (deg, knots [i + deg], knots [i])*
                basisfuncs [i](x
            ) - knotfraction (deg, knots [i + deg + 1], knots [i + 1])*
                basisfuncs [i + 1](x)return knotfraction (deg, knots [deg + i], knots [i]) * derivative (x,
           i, deg - 1, der - 1
        ) - knotfraction (deg, knots [deg + i + 1], knots [i + 1])*
            derivative (
        x, i + 1, deg - 1, der - 1)derivativelist = [(lambda x, i = j, deg = degree, der = deriv:derivative (x, i, deg, deriv) for j in range (len(basislist [-1]))]
    return derivativelist
def spacing (points, domain = (0,1), method = 'uniform', *args):
    if type (points) not in [tuple, list, np.ndarray]:
        raise spline . SplineError , "The points must be represented as a
            tuple , list or numpy array "
    try:
        points = np. array ( points )
    except :
        raise spline . SplineError , "The points cannot be converted into a
           numpy array "
    if len(points) < 2:
        method = 'uniform '
    if type (domain) not in [tuple, list, np.ndarray]:
        raise spline . SplineError , "The domain must be represented as a
            tuple , list or numpy array "
    if len(domain) != 2:
        raise spline . SplineError , "The domain must be a starting point
            and endingpoint only, for example (0., 1.)"
```

```
if type (domain [0]) not in [int, float] or type (domain [1]) not in [int
        , float ]:
        raise spline . SplineError , "The domain must be an array like
             object of length 2 and containing only two integer or floats "
    if not type (method) == str:
         raise TypeError , "The method name must be a string "
    if not method in ['uniform', 'chordlength', 'centripetal', '
        affinechord ', 'affineangle ']:
        raise spline . SplineError , """ method name must be one of the
             allowed values
         'uniform', 'chordlength', 'centripetal', 'affinechord' or '
             affineangle '"""
    if method == 'uniform ':
        h_list = uniform_h(points, domain)
    elif method == 'chordlength':
        h<sub>-</sub>list = centripetal<sub>-</sub>h(points, domain, 1)
    elif method == 'centripetal':
        if len(args) == 0:
             h<sub>-</sub>list = centripetal<sub>-</sub>h(points, domain, 0.5)
         elif len(args) == 1:
            h_list = centripetal_h(points, domain, args [0])
        else :
             raise spline . SplineError , " centripetal method only accepts
                one alpha value "
    elif method == 'affinechord':
        h_list = affineInvariant_h ( points , domain )
    elif method == 'affineangle':
        if len(args) == 0:
             h_list = affineInvariantAngle_h ( points , domain , 1.5)
         elif len(args) == 1:
             h_list = affineInvariantAngle_h ( points , domain , args [0])
         else :
             raise spline . SplineError , " affineangle method only accepts
                 one delta value "
    else :
        raise TypeError, "method: {} not implemented".format(method)
    domainlength = domain [1] - domain [0]t_\text{values} = np.\text{zeros}(\text{len}(h_\text{list}) + 1)t_values [0] , t_values [ -1] = domain
    if len(t_values) == 2:
        return t_values
    for i in range (1, len(t_values) - 1):
        t_\text{values}[i] = t_\text{values}[i - 1] + h_\text{list}[i - 1]*domainlengthreturn t_values
def uniform_h (points, domain) :
    return np. array ([(\text{domain}[1] - \text{domain}[0])/(\text{len}(points) - 1.)] * (\text{len}(points) - 1)
```

```
def centripetal_h(points, domain, alpha = 0.5):
    if not type (alpha) in [int, float]:
        raise TypeError , " alpha value has to be an integer or a float "
    lengths = []
    if not len(np. shape (points [0])) in [0,1]:
        raise spline . SplineError , "The individual points has to be
            vectors or scalars "
    for i in range (1, len(points)):
        if not len (np. shape (points [i])) in [0,1]:
             raise spline . SplineError , "The individual points has to be
                vectors or scalars "
        lengths . append (np. linalg . norm ( points [i] - points [i - 1]) ** alpha )
    totallength = sum(lengths)return lengths / totallength
def affineInvariantMetric_h ( points ) :
    try :
        points = np. array ( points )
    except :
        raise TypeError, "points not of a recognized type. Must be array-
           like "
    if not np.shape (points) [1] == 2:
        raise TypeError, "This method only woks for two-dim vectors
            arranged as ((x0, y0), (x1, y1), ...)"
    pointlen = len( points )
    x_bar = sum(points[:,0])/pointlen; y_bar = sum(points[:,1])/pointlen
    signa_x = sum([ (x - x_bar) **2 for x in points[:, 0]]) / pointlensigna_y = sum([ (y - y_bar) **2 for y in points[:, 1]]) / pointlensigna_xy = sum([\begin{pmatrix} x - x_b\end{pmatrix} * (y - y_b\end{pmatrix}^T) for (x,y) in points [:,]])/pointlen
    g = sigma_x*sigma_y - sigma_xy**2
    metricmatrix = np.array([[sigma_y/g, -sigma_xyg,g], [-sigma_xyg,signa_x/g]]h_list = [np.sqrt(np.dot(np.dot((Xi - Yi), metric matrix), (Xi - Yi), T))for (Xi, Yi) in zip (points [-1, :], points [1:, :])]if not len(h_list) + 1 == pointlen:
        raise spline . SplineError , " h_list has not been calculated
            correctly "
    return h_list
def affineInvariantMetric (points, Pi, Pi):
    try:
        points = np. array ( points )
    except :
        raise TypeError, "points not of a recognized type. Must be array-
            like "
    if not np.shape (points) [1] == 2:
```

```
raise TypeError , " This method only woks for two -dim vectors
            arranged as ((x0, y0), (x1, y1), ...)"
    pointlen = len( points )
    x_bar = sum(points[:,0])/pointlen; y_bar = sum(points[:,1])/pointlen
    signa_x = sum([ (x - x_bar) **2 for x in points[:,0]]) / pointlensigna_y = sum([ (y - y_bar) **2 for y in points[:, 1]]) / pointlensigma_xy = sum([(x - x_bar) * (y - y_bar) for (x,y) in points[:,]])/pointlen
    g = sigma_x*sigma_y - sigma_xy**2
    metricmatrix = np.array ([[sigma_y/g, -sigma_xxy/g], [-sigma_xxy/g],signa_x/g]]h = np.sqrt (np.dot (np.dot ((Pi - Pj), metricmatrix), (Pi - Pj).T))
    return h
def affineInvariant_h(points, domain):
    try:
        points = np. array ( points )
    except :
        raise TypeError, "points not of a recognized type. Must be array-
           like "
    if not np.shape (points) [1] == 2:
        raise TypeError , " This method only works for two -dim vectors
            arranged as ((x0, y0), (x1, y1), ...)"
    lengths = affineInvariantMetric_h ( points )
    totallength = sum( lengths )
    return lengths / totallength
def affineInvariantAngle_h (points , domain , delta = 1.5) :
    try:
        points = np. array ( points )
    except :
        raise TypeError, "points not of a recognized type. Must be array-
           like "
    if not np.shape (points) [1] == 2:
        raise TypeError, "This method only works for two-dim vectors
            arranged as ((x0, y0), (x1, y1), ...)"
    points = np. vstack ([ points [0] , points , points [ -1]]) # This is done so
        that d_{-}{-1} and d_{-}{n} will equal 0
    dlengths = affineInvariantMetric_h ( points )
    def theta_i(di1, di2, Pi, Pj):
        if di1 == 0. or di2 == 0.:
            alpha_i = 0else :
            alpha_i = np.pi - np.arccos((di1**2 + di2**2 - (affineInvariantMetric (points , Pi , Pj) ) **2) /(2.* di1*di2) )
        return min (np.pi /2 , alpha_i )
```

```
lengths = []
    for i in range (1, len(dlengths) - 1):
        lengths . append ( dlengths [i ]*(1 + ( delta * theta_i ( dlengths [i -1] ,
            dlengths [i] , points [i -1] , points [i +1]) * dlengths [i -1]) /( dlengths [
            i - 1] + dlengths [i])
        + ( delta * theta_i ( dlengths [i] , dlengths [i+1] , points [i] , points [i +2])
            * dlengths [i +1]) /( dlengths [i] + dlengths [i + 1]) ) )
    if not len(lengths) + 3 == len(points):
        raise spline . SplineError , " h_list has not been calculated
            correctly "
    totallength = sum( lengths )
    return lengths / totallength
def knotAveraging (tparam, deg, domain):
    """
    Create the knot vector by averaging the parameter values .
    """
    tlen = len(tparam)if tlen <= deg:
        raise TypeError, "Not enough parameter values. Has to be strictly
             more than the degree "
    start = np.ones (deg + 1) * domain [0]
    stop = np. ones ( deg + 1) * domain [1]
    length = domain [1] - domain [0]
    center = np. empty (tlen - deg - 1)
    for i in range (len (center)):
        s, e = int(i + 1), int(i + 1 + deg)center[i] = domain[0] + length/deg*sum(tparam[s:e])return np.hstack ([start, center, stop])
```
## A.4 plots.py

simp plot produces Figure 5, av v2 plot produces Figure 6, av v2 diff plot produces Figure 7 and good der plot produces Figure 9

```
# -*- coding: utf -8 -*-from __future__ import division
import matplotlib . pyplot as plt
from turbine import SuctionSide , PressureSide , leadingEdge , trailingEdge
from matplotlib . lines import Line2D
def simp_plot (shw = False ) :
    inputData = [51.5, 90-15.92, 8., 1.1817, 75.4075, 29.2, 1., .0555,.0220 , 30. , 2.0]
    lambd = 4.4#; SuctionSide . functionOfLambda ( inputData , ( ' affineangle
        ',1.5), 'param', ('affinechord',), 'average', False)
```

```
turbine1 = SuctionSide.functionOfLambda(inputData,('uniform',),'
       radius', ('uniform',), 1, False)
    turbine2 = PressureSide (inputData, 'radius', ('uniform',), 'constant'
       \lambdaleading , trailing = leadingEdge ( inputData ) , trailingEdge ( inputData )
    fig = plt.figure(facecolor = 'white')turbine1 (lambd).plot2D (100, True, fig)
    turbine2.plot2D(100, True, fig, False)
    leading.plot2D(100, False)
    trailing . plot2D (100 , False )
    ax = plt \cdot gca()ax. set_frame_on ( False )
    ax. get_xaxis () . tick_bottom ()
    ax. get_yaxis () . tick_left ()
    ax. set aspect ('equal')
    xticks = ax. xaxis . get_major_ticks ()
    xticks [0]. label1 . set_visible ( False )
    xticks [2]. label1 . set_visible ( False )
    xticks [4]. label1 . set_visible ( False )
    yticks = ax. yaxis . get_major_ticks ()
    yticks [0]. label1 . set_visible ( False )
    yticks [2]. label1 . set_visible ( False )
    yticks [4]. label1 . set_visible ( False )
    yticks [6]. label1 . set_visible ( False )
    xmin , xmax = ax. get_xaxis () . get_view_interval ()
    ymin , ymax = ax. get_yaxis () . get_view_interval ()
    ax.add_artist (Line2D ((xmin, xmax), (ymin, ymin), color='black',
        linewidth =2) )
    ax.add_artist (Line2D ( (ymin, ymin), (xmin, ymax), color='black',
       linewidth =2) )
    if not shw:
        plt.savefig('../../latex/img/simplistic_curve.pdf', format='pdf',
             dpi = 1200, bbox_inches='tight', pad_inches=0)
    if shw:
        plt . show ()
def av_v2_plot(shw = False):
    inputData = [51.5, 90-15.92, 8., 1.1817, 75.4075, 29.2, 1., .0555,.0220 , 30. , 2.0]
    lambda = 3.4turbine1 = SuctionSide.functionOfLambda(inputData,('uniform',),'
        radius', ('uniform',), 'average', False)
    turbine2 = PressureSide(inputData, 'radius', ('uniform',), 'radius')
    leading , trailing = leadingEdge ( inputData ) , trailingEdge ( inputData )
    fig = plt.figure(facecolor = 'white')turbine1(lambd).plot2D(100, True, fig)
    turbine2.plot2D(100, True, fig, False)
    leading . plot2D (100 , False )
    trailing . plot2D (100 , False )
```

```
ax = plt \cdot gca()ax. set_frame_on ( False )
    ax. get_xaxis () . tick_bottom ()
    ax. get_yaxis () . tick_left ()
    ax. set_aspect ('equal ')
    xticks = ax. xaxis . get_major_ticks ()
    xticks [0]. label1 . set_visible ( False )
    xticks [2]. label1 . set_visible ( False )
    xticks [3]. label1 . set_visible ( False )
    xticks [4]. label1 . set_visible ( False )
    xticks [5]. label1 . set_visible ( False )
    xticks [7]. label1 . set_visible ( False )
    xticks [8]. label1 . set_visible ( False )
    xticks [9]. label1. set_visible (False)
    yticks = ax. yaxis . get_major_ticks ()
    yticks [1]. label1 . set_visible ( False )
    yticks [3]. label1 . set_visible ( False )
    yticks [5]. label1 . set_visible ( False )
    yticks [7]. label1 . set_visible ( False )
    xmin , xmax = ax. get_xaxis () . get_view_interval ()
    ymin , ymax = ax. get_yaxis () . get_view_interval ()
    ax.add_artist (Line2D ((xmin, xmax), (ymin, ymin), color='black',
        linewidth =2) )
    ax.add_artist (Line2D ( (xmin, xmin), (ymin, ymax), color='black',
        linewidth =2) )
    if not shw:
        plt . savefig ('../../latex/img/average_v2_curve .pdf', format='pdf',
             dpi = 1200 , bbox_inches ='tight ', pad_inches =0)
    if shw:
        plt . show ()
def av_v2_diff_plot(shw = False):
    inputData = [51.5, 90-15.92, 8., 1.1817, 75.4075, 29.2, 1., .0555,.0220, 30., 2.0]lambda = 3.4turbine1 = SuctionSide.functionOfLambda(inputData,('centripetal',),'
        radius', ('uniform',), 'average', False)
    turbine2 = PressureSide(inputData, 'radius', ('chordlength',), '
        radius ')
    leading , trailing = leadingEdge ( inputData ) , trailingEdge ( inputData )
    fig = plt.figure(facecolor = 'white')turbine1(lambd).plot2D(100, True, fig)
    turbine2.plot2D(100, True, fig, False)
    leading.plot2D(100, False)
    trailing . plot2D (100 , False )
    ax = plt \cdot gca()ax. set_frame_on ( False )
    ax. get_xaxis () . tick_bottom ()
```

```
ax. get_yaxis () . tick_left ()
    ax. set_aspect ('equal ')
    xticks = ax. xaxis . get_major_ticks ()
    xticks [0]. label1 . set_visible ( False )
    xticks [2]. label1 . set_visible ( False )
    xticks [4]. label1 . set_visible ( False )
    yticks = ax. yaxis . get_major_ticks ()
    yticks [0]. label1 . set_visible ( False )
    yticks [2]. label1 . set_visible ( False )
    yticks [4]. label1 . set_visible ( False )
    yticks [6]. label1 . set_visible ( False )
    xmin , xmax = ax. get_xaxis () . get_view_interval ()
    ymin , ymax = ax. get_yaxis () . get_view_interval ()
    ax.add_artist (Line2D ((xmin, xmax), (ymin, ymin), color='black',
        linewidth =2) )
    ax.add_artist (Line2D ( (xmin, xmin), (ymin, ymax), color='black',
        linewidth =2) )
    if not shw:
        plt . savefig('../../latex/img/average_v2_diff_curve.pdf', format='
            pdf', dpi = 1200, bbox_inches='tight', pad_inches=0)
    if shw:
        plt . show ()
def good_der_plot (shw = False):
    inputData = [51.5, 90-15.92, 8., 1.1817, 75.4075, 29.2, 1., .0555,.0220, 30., 2.0lambda = 3.4turbine1 = SuctionSide.functionOfLambda(inputData,('affineangle',), '
       param', ('affinechord',), 'average', False)
    turbine2 = PressureSide(inputData, 'param', ('chordlength',), 'radius
        ')
    leading , trailing = leadingEdge ( inputData ) , trailingEdge ( inputData )
    fig = plt.figure(facecolor = 'white')turbine1(lambd).plot2D(100, True, fig)
    turbine2.plot2D(100, True, fig, False)
    leading.plot2D(100, False)
    trailing . plot2D (100 , False )
    ax = plt \cdot gca()ax. set_frame_on ( False )
    ax. get_xaxis () . tick_bottom ()
    ax. get_yaxis () . tick_left ()
    ax. set_aspect ('equal ')
    xticks = ax. xaxis . get_major_ticks ()
    xticks [1]. label1 . set_visible ( False )
    xticks [2]. label1 . set_visible ( False )
    xticks [3]. label1 . set_visible ( False )
    xticks [4]. label1 . set_visible ( False )
    yticks = ax. yaxis . get_major_ticks ()
```

```
yticks [0]. label1 . set_visible ( False )
yticks [2]. label1 . set_visible ( False )
yticks [4]. label1 . set_visible ( False )
xmin , xmax = ax. get_xaxis () . get_view_interval ()
ymin , ymax = ax. get_yaxis () . get_view_interval ()
ax.add_artist (Line2D ((xmin, xmax), (ymin, ymin), color='black',
    linewidth =2) )
ax.add_artist (Line2D ( (xmin, xmin), (ymin, ymax), color='black',
   linewidth =2) )
if not shw:
    plt . savefig ('../../latex/img/good_der_curve .pdf', format='pdf',
        dpi = 1200, bbox_^inter> tight', pad_^inter> = 0if shw:
    plt . show ()
```
## References

- [1] Brian A. Barsky and Tony D. DeRose. Geometric continuity of parametric curves: Three equivalent characterizations. IEEE Computer Graphics and Applications, 9(6):60–68, 1989.
- [2] Olivier Cleynen. Turbine inlet guide vanes of atar turbojet. https://en.wikipedia.org/ wiki/File:Turbine\_inlet\_guide\_vanes\_of\_Atar\_turbojet.jpg, March 2012. [Online; accessed 2015-01-17].
- [3] Carl de Boor. A practical guide to splines, volume 27 of Applied Mathematical Sciences. Springer-Verlag, New York-Berlin, 1978.
- [4] Gerald Farin. Curves and surfaces for computer-aided geometric design. Computer Science and Scientific Computing. Academic Press, Inc., San Diego, CA, fourth edition, 1997. A practical guide, Chapter 1 by P. Bézier; Chapters 11 and 22 by W. Boehm, With 1 IBM-PC floppy disk (3.5 inch; HD).
- [5] Gerald E. Farin. NURBS. A K Peters, Ltd., Natick, MA, second edition, 1999. From projective geometry to practical use.
- [6] Thomas A. Foley and Gregory M. Nielson. Knot selection for parametric spline interpolation. In Mathematical methods in computer aided geometric design (Oslo, 1988), pages 261–271. Academic Press, Boston, MA, 1989.
- [7] J. D. Hunter. Matplotlib: A 2d graphics environment. Computing In Science  $\mathscr B$  Engineering, 9(3):90–95, 2007.
- [8] Eric Jones, Travis Oliphant, Pearu Peterson, et al. SciPy: Open source scientific tools for Python. http://www.scipy.org/, 2001–. [Online; accessed 2015-01-17].
- [9] Gregory M. Nielson. Coordinate free scattered data interpolation. In C. K. Chui, L. L. Shumaker, and F. I. Utreras, editors, Topics in multivariate approximation (Santiago, 1986), pages 175–184. Academic Press, Boston, MA, 1987.
- [10] Travis Oliphant et al. NumPy. http://www.numpy.org/, 2006–. [Online; accessed 2015- 01-17].
- [11] L. Piegl and W. Tiller. The NURBS Book. Monographs in Visual Communication. Springer, 1997.
- [12] M. J. D. Powell. Approximation theory and methods. Cambridge University Press, Cambridge-New York, 1981.
- [13] Andrew Pressley. Elementary differential geometry. Springer Undergraduate Mathematics Series. Springer-Verlag London, Ltd., London, second edition, 2010.
- [14] Jonas Svensson. Parametric blade profiling methods and improvements on LUAX-T with emphasis on oxy-fuel cycles. Master's Thesis. Faculty of Engineering, Lund University, 2011.
- [15] Runar Tenfjord, Alex Wiltschko, Sebastian Eiser, et al. PyNURBS non uniform rational B-splines in Python. https://github.com/bashseb/PyNURBS, 2013.
- [16] Z. Q. Ye and P. Kavanagh. Axial-flow turbine cascade design procedure and sample design cases. Technical Report ISU-ERI-Ames-84159, Department of Mechanical Engineering, Iowa State University, January 1984.

# Bachelor's Theses in Mathematical Sciences 2015:K2 ISSN 1654-6229

LUNFNA-4003-2015

Numerical Analysis Centre for Mathematical Sciences Lund University Box 118, SE-221 00 Lund, Sweden

http://www.maths.lth.se/